## **SPECYFIKACJA ISTOTNYCH WARUNKÓW ZAMÓWIENIA**

## **W POSTĘPOWANIU PROWADZONYM W TRYBIE PRZETARGU NIEOGRANICZONEGO ZGODNIE Z ZAPISAMI USTAWY Z DNIA 29 STYCZNIA 2004 ROKU PRAWO ZAMÓWIEŃ PUBLICZNYCH (TEKST JEDNOLITY DZ. U. Z 2017 R. POZ. 1579 Z PÓŹN. ZM.) (dalej zwana ustawą)**

**PT.**

## **DOSTAWA WYPOSAŻENIA PRACOWNI TERMINALOWYCH DO NAUKI JĘZYKÓW OBCYCH ZAMAWIANYCH NA POTRZEBY PAŃSTWOWEJ SZKOŁY WYŻSZEJ IM. PAPIEŻA JANA PAWŁA II W BIAŁEJ PODLASKIEJ**

**Zatwierdzam**

## **prof. zw. dr hab. Józef Bergier Rektor PSW im. Papieża Jana Pawła II w Białej Podlaskiej**

Biała Podlaska wrzesień 2018 r.

### **1. Nazwę (firmę) oraz adres Zamawiającego;**

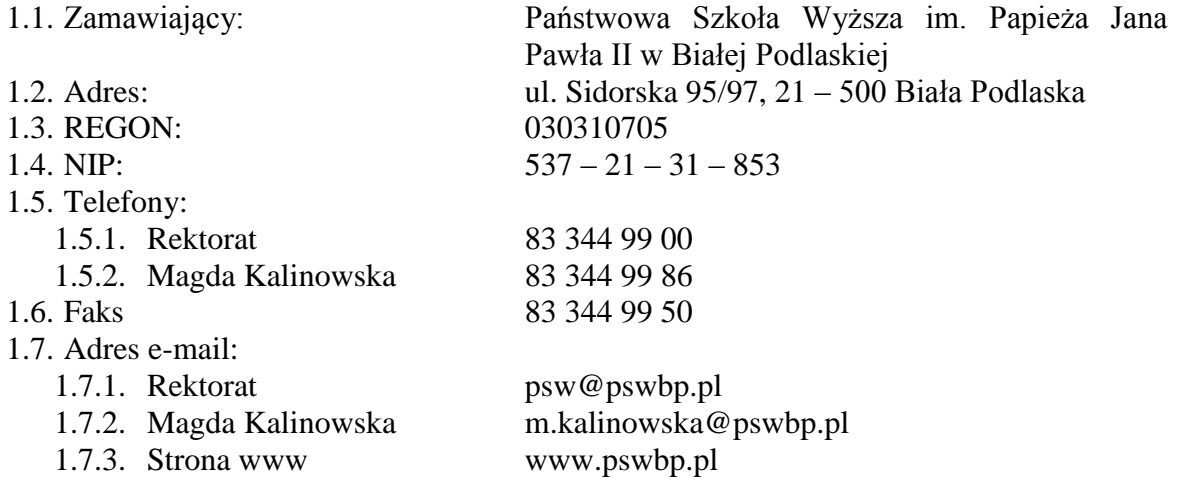

## **2. Tryb udzielenia zamówienia;**

- 2.1. Postępowanie jest prowadzone w trybie przetargu nieograniczonego o wartości nie przekraczającej równowartość kwoty 221 000 euro zgodnie z art. 39 ustawy Prawo zamówień publicznych oraz przepisy wykonawcze wydane na jej podstawie.
- 2.2. Postępowanie nie jest prowadzone w celu zawarcia umowy ramowej.
- 2.3. Zamawiający nie przewiduje wyboru ofert z zastosowaniem aukcji elektronicznej.
- 2.4. Zamawiający informuje, iż nie przewiduje możliwości udzielenia zamówień, o których mowa w art. 67 ust. 1 pkt. 7) ustawy.
- 2.5. Zamawiający nie przewiduje określenia w opisie przedmiotu zamówienia wymagań związanych z realizacją zamówienia wskazanych w art. 29 ust. 4 ustawy.
- 2.6. Zaleca się, aby wszystkie pisma związanie z niniejszym postępowaniem, w tym ewentualne zapytania itp. były opatrzone numerem sprawy tj. SZP–232–810/PN/2018.
- 2.7. Zamawiający informuje, iż przed wszczęciem przedmiotowego postępowania nie przeprowadził dialogu technicznego.
- 2.8. Zamawiający nie żąda przedstawienia informacji zawartych w ofercie w postaci katalogu elektronicznego lub dołączenia katalogu elektronicznego do oferty.

## **3. Opis przedmiotu zamówienia;**

- 3.1. Przedmiotem zamówienia jest dostawa wyposażenia pracowni terminalowych do nauki języków obcych zamawianych na potrzeby Państwowej Szkoły Wyższej im. Papieża Jana Pawła II w Białej Podlaskiej szczegółowo opisane w Opisie przedmiotu zamówienia stanowiącym załącznik 6 do Specyfikacji Istotnych Warunków Zamówienia, dalej zwanej SIWZ.
- 3.2. Zamawiający nie dopuszcza możliwości złożenia ofert częściowych.
- 3.3. Nie dopuszcza się oferty wariantowej przewidującej odmienny niż określony w SIWZ sposób wykonania zamówienia.
- 3.4. Kod CPV:
	- 3.4.1. 30200000 1 Urządzenia komputerowe;
	- 3.4.2. 30231100 8 Terminale komputerowe
	- $3.4.3.$  39100000 3 Meble.
- **4. Termin wykonania zamówienia, termin płatności faktury/ rachunku, termin gwarancji.**
	- 4.1. Przedmiot zamówienia należy zrealizować w terminie do 7 dni kalendarzowych od daty doręczenia przez Zamawiającego Wykonawcy dokumentów upoważniających do

zastosowania 0% stawki podatku VAT lub informacji o braku podstaw do zastosowania 0% stawki podatku VAT

- 4.2. Zapłata wynagrodzenia dokonana będzie na podstawie faktury / rachunku wystawionego po podpisaniu protokołu odbioru zrealizowanej bez usterek i wad całego przedmiotu zamówienia, płatnego w formie przelewu na rachunek bankowy Wykonawcy tam wskazany w terminie do 30 dni od dnia jej doręczenia Zamawiającemu.
- 4.3. Wykonawca udzieli na poszczególne urządzenia składające się na przedmiot zamówienia gwarancji na okres:
	- 4.3.1. pozycja 9.1. minimum 3 lata,
	- 4.3.2. pozycja 9.2. minimum 2 lata,
	- 4.3.3. pozycja 9.3. minimum 2 lata,
	- 4.3.4. pozycja 9.4. minimum 3 lata,
	- 4.3.5. pozycja 9.5. minimum 2 lata,
	- 4.3.6. pozycja 9.6. minimum 2 lata,
	- 4.3.7. pozycja 9.7. minimum 1 rok,
	- 4.3.8. pozycja 9.8. minimum 1 rok,
	- 4.3.9. pozycja 9.9. minimum 1 rok,
	- 4.3.10. pozycja 9.10. minimum 1 rok,
	- 4.3.11. pozycja 9.11. minimum 1 rok,
	- 4.3.12. pozycja 9.12. minimum 1 rok,
	- 4.3.13. pozycja 9.13. minimum 2 lata,
	- 4.3.14. pozycja 9.14. minimum 5 lat na tablicę + 1 rok na pozostałe elementy,
	- 4.3.15. pozycja 9.15. minimum 2 lata,
	- 4.3.16. pozycja 9.16. minimum 2 lata,
	- 4.3.17. pozycja 9.17. minimum 2 lata,
	- 4.3.18. pozycja 9.18. minimum 2 lata,
	- 4.3.19. pozycja 9.19. minimum 2 lata,
	- 4.3.20. pozycja 9.20. minimum 2 lata.
- 4.4. Warunki gwarancji zostały określone w projekcie umowy, która to stanowi załącznik nr 5 do niniejszej SIWZ.

## **5. Warunki udziału w postępowaniu oraz opis sposobu dokonywania oceny spełniania tych warunków.**

- 5.1. O udzielenie Zamówienia mogą ubiegać się Wykonawcy, którzy:
	- 5.1.1. Nie podlegają wykluczeniu.
	- 5.1.2. Spełniają warunki:
		- 5.1.2.1. Kompetencji lub uprawnień do prowadzenia określonej działalności zawodowej, o ile wynika to z odrębnych przepisów. Zamawiający odstępuje od opisu warunku w tym zakresie.
		- 5.1.2.2. Sytuacji ekonomicznej lub finansowej. Zamawiający odstępuje od opisu warunku w tym zakresie.
		- 5.1.2.3. Zdolności technicznej lub zawodowej. Zamawiający odstępuje od opisu warunku w tym zakresie.
- 5.2. Spełnienie powyższych warunków podlegać będzie ocenie Zamawiającego dokonywanej metoda  $0 - 1$ , tj. spełnia – nie spełnia, w oparciu o dokumenty, oświadczenia określone w SIWZ.

## **6. Podstawy wykluczenia;**

- 6.1. Zamawiający wykluczy z postępowania Wykonawcę w przypadku zaistnienia którejkolwiek przesłanki określonej w art. 24 ust. 1 pkt 12 – 23 ustawy.
- 6.2. Zamawiający w niniejszym postępowaniu nie ustanawia żadnej przesłanki wykluczenia, o których mowa w art. 24 ust. 5 ustawy.
- **7. Wykaz oświadczeń lub dokumentów, potwierdzających spełnianie warunków udziału w postępowaniu oraz brak podstaw wykluczenia;**
	- 7.1. W celu potwierdzenia spełniania warunków udziału w postępowaniu Wykonawca złoży oświadczenie, którego wzór stanowi załącznik nr 2 do niniejszej SIWZ.
	- 7.2. W celu potwierdzenia nie podlegania wykluczeniu na podstawie art. 24 ust. 1 pkt. 12- 23 ustawy, Wykonawca złoży oświadczenie, którego wzór stanowi załącznik nr 3 do niniejszej SIWZ.
	- 7.3. Zamawiający informuje, iż nie zastrzega osobistego wykonania przez Wykonawcę kluczowych części przedmiotu zamówienia objętego niniejszym postępowaniem.
	- 7.4. Wykonawca zobowiązany jest w ofercie wskazać część zamówienia, którą zamierza powierzyć podwykonawcom.
	- 7.5. Wykonawca, który zamierza powierzyć wykonanie części zamówienia podwykonawcom, w celu wykazania braku istnienia wobec nich podstaw wykluczenia, jest zobowiązany do złożenia oświadczenia, o którym mowa w punkcie 7.2. SIWZ w części dotyczącej podwykonawców.
	- 7.6. Wykonawcy mogą wspólnie ubiegać się o udzielenie zamówienia.
		- 7.6.1. W takim przypadku Wykonawcy ustanawiają pełnomocnika do reprezentowania ich w postępowaniu o udzielenie zamówienia albo reprezentowania w postępowaniu i zawarcia umowy w sprawie zamówienia publicznego, a pełnomocnictwo do pełnienia takiej funkcji wystawione zgodnie z wymogami prawa, podpisane przez prawnie upoważnionych przedstawicieli każdego z partnerów winno być dołączone do wniosku.
		- 7.6.2. Oferta winna być podpisana przez każdego partnera lub ustanowionego pełnomocnika.
		- 7.6.3. Przepisy i wymagania dotyczące niepodlegania wykluczeniu z udziału w postępowaniu stosuje się odpowiednio do każdego Wykonawcy.
		- 7.6.4. W przypadku Wykonawców wspólnie ubiegających się o udzielenie zamówienia kopie dokumentów dotyczące każdego z tych Wykonawców są poświadczane za zgodność z oryginałem przez Wykonawcę lub pełnomocnika.
		- 7.6.5. Wykonawcy wspólnie ubiegający się o udzielenie zamówienia, których oferta zostanie uznana za najkorzystniejszą, przed podpisaniem umowy o realizację niniejszego zamówienia zobowiązani będą do zawarcia między sobą umowy cywilno-prawnej. Umowa musi być zawarta na czas trwania umowy. Niezwłocznie, po zawiadomieniu o wyborze oferty, jednakże nie później niż 3 dni od wysłania w/w zawiadomienia przez Zamawiającego, Wykonawcy muszą przedstawić Zamawiającemu umowę, opisującą przyjętą formę prawną oraz określającą zakres obowiązków każdego z Wykonawców przy realizacji umowy, w oryginale.
		- 7.6.6. Umowa, o której mowa wyżej musi być podpisana przez upełnomocnionych przedstawicieli wszystkich Wykonawców składających ofertę wspólną. W umowie tej Wykonawcy wyznaczą spośród siebie Pełnomocnika upoważnionego do zaciągania zobowiązań w imieniu wszystkich Wykonawców realizujących wspólnie umowę. Pełnomocnik upoważniony będzie także do wystawiania faktur, przyjmowania płatności od Zamawiającego i do

przyjmowania poleceń na rzecz i w imieniu wszystkich Wykonawców wspólnie realizujących umowę.

- **8. Oświadczenie składane obligatoryjnie przez wszystkich Wykonawców w terminie do 3 dni od dnia upublicznienia na stronie internetowej Zamawiającego wykazu złożonych ofert.** 
	- 8.1. Oświadczenie o przynależności albo braku przynależności do tej samej grupy kapitałowej według wzoru stanowiącego załącznik nr 4 do SIWZ. Oświadczenie należy złożyć w oparciu o zamieszczony na stronie internetowej Zamawiającego wykaz ofert złożonych w danym postępowaniu.

## **9. Prócz dokumentów wskazanych w pkt. 7 do oferty należy załączyć:**

- 9.1. Wypełniony formularz ofertowy, którego wzór stanowi załącznik nr 1 do SIWZ.
- 9.2. O ile nie wynika to ze złożonych dokumentów do oferty należy załączyć pełnomocnictwo potwierdzające umocowanie osoby lub osób podpisujących ofertę do reprezentowania Wykonawcy. Zaleca się załączenie wraz z pełnomocnictwem dokumentów potwierdzających umocowanie osoby lub osób udzielających pełnomocnictwa (np.: zaświadczenie z ewidencji działalności gospodarczej lub wypis krajowego rejestru sądowego).
- **10. Jeżeli Wykonawca nie złożyły oświadczeń lub dokumentów niezbędnych do przeprowadzenia postępowania, złożone oświadczenia lub dokumenty są niekompletne, zawierają błędy lub budzą wskazane przez Zamawiającego wątpliwości, Zamawiający wezwie do ich złożenia, uzupełnienia lub poprawienia lub do udzielania wyjaśnień w terminie przez siebie wskazanym, chyba że mimo ich złożenia, uzupełnienia lub poprawienia lub udzielenia wyjaśnień oferta Wykonawcy podlega odrzuceniu albo konieczne byłoby unieważnienie postępowania.**
- **11. Informacje o sposobie porozumiewania się Zamawiającego z Wykonawcami oraz przekazywania oświadczeń lub dokumentów, a także wskazanie osób uprawnionych do porozumiewania się z wykonawcami.**
	- 11.1. Osoby upoważnione przez Zamawiającego do kontaktowania się z Wykonawcami:
		- 11.1.1. W zakresie przedmiotu zamówienia: dr Izabela Dąbrowska, tel. 83 344 99 16, faks 83 344 99 50, m.kalinowska@pswbp.pl, pok. 348, ul. Sidorska 95/97, Biała Podlaska.
		- 11.1.2. W zakresie proceduralnym: mgr Magda Kalinowska, tel. 83 344 99 86, faks 83 344 99 50, m.kalinowska@pswbp.pl, pok. 7, ul. Sidorska 105A, Biała Podlaska.
	- 11.2. Korespondencja związana z niniejszym postępowaniem wedle uznania strony może być przekazywana za pomocą listu poleconego, faksem lub drogą elektroniczną.
	- 11.3. Jeżeli Zamawiający lub Wykonawca przekazują oświadczenia wnioski zawiadomienia oraz informacje faksem, każda ze Stron na żądanie drugiej potwierdza fakt ich otrzymania.
	- 11.4. W przypadku braku potwierdzenia otrzymania wiadomości przez Wykonawcę, Zamawiający domniema, iż pismo wysłane przez Zamawiającego na numer faksu lub adres mailowy podany przez Wykonawcę zostało doręczone w sposób umożliwiający się zapoznanie Wykonawcy z treścią pisma.
	- 11.5. Zamawiający uzna za ważne wszystkie oświadczenia, wnioski, zawiadomienia oraz informacje przekazane za pomocą faksu pod nr 83 344 99 50 lub poczty elektronicznej na adres m.kalinowka@pswbp.pl
- 11.6. Oferta wraz z wymaganymi SIWZ dokumentami i oświadczeniami musi zostać złożona w formie pisemnej przed upływem terminu składania ofert.
- **12. Adres poczty elektronicznej lub strony internetowej Zamawiającego, jeżeli zamawiający dopuszcza porozumiewanie się drogą elektroniczną;**
	- 12.1. http://bip.pswbp.pl, m.kalinowska@pswbp.pl

## **13. Wymagania dotyczące wadium;**

13.1. Zamawiający nie żąda wniesienia wadium.

## **14. Termin związania ofertą;**

- 14.1.Wykonawca będzie związany ofertą przez 30 dni.
- 14.2.Bieg terminu związania ofertą rozpoczyna się wraz z upływem terminu składania ofert.
- 14.3.Wykonawca samodzielnie lub na wniosek Zamawiającego może przedłużyć termin związania ofertą, z tym, że Zamawiający może tylko raz, co najmniej na 3 dni przed upływem terminu związania ofertą, zwrócić się do Wykonawców o wyrażenie zgody na przedłużenie tego terminu o oznaczony okres, nie dłuższy jednak niż 60 dni.

## **15. Opis sposobu przygotowywania ofert;**

- 15.1. Wykonawca powinien zapoznać się ze wszystkimi rozdziałami składającymi się na SIWZ.
- 15.2. Wykonawca może złożyć tylko jedną ofertę, w której musi być zaoferowana tylko jedna ostateczna cena.
- 15.3. Oferta musi być przygotowana zgodnie z ustawą Prawo zamówień publicznych, aktami wykonawczymi wydanymi na podstawie ustawy oraz wymogami SIWZ.
- 15.4. Oferta powinna zostać przygotowana na / lub w formie formularzy, które stanowią załączniki do SIWZ.
- 15.5. Załączniki powinny być wypełnione przez Wykonawcę bez wyjątku, ściśle według warunków i postanowień zawartych w SIWZ.
- 15.6. Oferta musi być sporządzona w języku polskim, pisemnie na papierze przy użyciu nośnika pisma nieulegającego usunięciu bez pozostawiania śladów oraz podpisana przez upoważnionego przedstawiciela Wykonawcy.
- 15.7. Naniesione poprawki muszą być dokonane w sposób czytelny i parafowane przez osobę podpisującą ofertę.
- 15.8. Wszystkie dokumenty muszą być przedstawione w formie oryginału, kopii poświadczonej za zgodność z oryginałem przez osobę upoważnioną do reprezentowania Wykonawcy lub notarialnie potwierdzonej kopii, z zastrzeżeniem, że pełnomocnictwo musi być złożone w formie oryginału lub notarialnie potwierdzonej kopii.
- 15.9. W przypadku Wykonawców wspólnie ubiegających się o udzielenie zamówienia oraz w przypadku podmiotów, o których mowa w pkt. 7.5. SIWZ, kopie dokumentów dotyczących odpowiednio wykonawcy lub tych podmiotów są poświadczane za zgodność z oryginałem przez Wykonawcę lub te podmioty.
- 15.10.Dokumenty sporządzone w języku obcym są składane wraz z tłumaczeniem na język polski.
- 15.11.Oferta musi być złożona w nieprzejrzystym, zamkniętym (zaklejonym), nienaruszonym opakowaniu, oznaczonym napisem:

**"Oferta pracownia językowa SZP–232–810/PN/2018".**

**Nie otwierać do dnia 20.09.2018 r. godz. 10<sup>30</sup>"**

**oraz nazwa i dokładny adres Wykonawcy.**

- 15.12.Wszystkie koszty związane z przygotowaniem i złożeniem oferty ponosi Wykonawca.
- 15.13.Część oferty, która zawiera informacje stanowiące tajemnicę przedsiębiorstwa w rozumieniu przepisów o zwalczaniu nieuczciwej konkurencji, a wykonawca zastrzega ich poufność, należy umieścić w odrębnej kopercie z opisem "Zastrzeżona" część oferty". Zamawiający nie odpowiada za ujawnienie informacji stanowiących tajemnicę przedsiębiorstwa przekazanych mu przez Wykonawcę wbrew postanowieniom niniejszego podpunktu. Wykonawca nie może zastrzec informacji, o których mowa w art. 86 ust. 4 ustawy.
- 15.14.W przypadku zastrzeżenia części oferty Wykonawca musi wykazać, iż zastrzeżone informacje stanowią tajemnicę przedsiębiorstwa. Przez tajemnicę przedsiębiorstwa rozumie się nieujawnione do wiadomości publicznej informacje techniczne, technologiczne, organizacyjne przedsiębiorstwa lub inne informacje posiadające wartość gospodarczą, co, do których przedsiębiorca podjął niezbędne działania w celu zachowania ich poufności, zgodnie z ustawą z dnia 16 kwietnia 1993 r. o zwalczaniu nieuczciwej konkurencji (tekst jednolity Dz. U. z 2018 r. poz. 419).
- 15.15.Wykonawca może wprowadzić zmiany lub wycofać złożoną przez siebie ofertę pod warunkiem, że Zamawiający otrzyma powiadomienie o wprowadzeniu zmian lub wycofaniu przed terminem składania ofert. Powiadomienie musi być złożone według takich samych zasad jak składana oferta z dopiskiem ZMIANA lub WYCOFANIE.
- 15.16. Przy przesłaniu oferty drogą kurierską lub pocztową ryzyko uszkodzenia, zniszczenia, nie dotarcia oferty na czas i w miejsce wskazane do składania ofert ponosi Wykonawca.
- 15.17.W toku oceniania ofert Zamawiający może żądać udzielenia przez Wykonawców wyjaśnień dotyczących treści złożonych ofert.
- 15.18.Zamawiający nie planuje zwołania zebrania Wykonawców.

## **16. Miejsce oraz termin składania i otwarcia ofert;**

- 16.1. Ofertę należy złożyć do dnia 20.09.2018 r. do godz. 9<sup>00</sup> w Kancelarii Państwowej Szkoły Wyższej im. Papieża Jana Pawła II w Białej Podlaskiej przy ul. Sidorskiej 95/97, 21 –500 Biała Podlaska.
- 16.2. Oferta złożona po terminie składania ofert, bez względu na przyczynę, zostanie niezwłocznie zwrócona Wykonawcy.
- 16.3. Otwarcie ofert nastąpi w Państwowej Szkole Wyższej im. Papieża Jana Pawła II w Białej Podlaskiej ul. Sidorska 105 w pokoju nr 2 w dniu 20.09.2018 r. o godz. 10<sup>30</sup>.
- 16.4. Otwarcie ofert jest jawne.
- 16.5. Bezpośrednio przed otwarciem ofert Zamawiający podaje kwotę, jaką zamierza przeznaczyć na sfinansowanie zamówienia.
- 16.6. Podczas otwarcia ofert Zamawiający poda nazwy (firmy) oraz adresy Wykonawców, a także informacje dotyczące ceny, terminu wykonania zamówienia, okresu gwarancji i warunków płatności zawartych w ofertach.
- 16.7. Wykonawcom, którzy nie byli na otwarciu ofert, informacje ogłoszone podczas otwarcia ofert zostaną doręczone na ich pisemny wniosek.

## **17. Opis sposobu obliczenia ceny;**

- 17.1. Wykonawca musi przedstawić cenę oferty w formie indywidualnej kalkulacji, przy uwzględnieniu wymagań i zapisów ujętych SIWZ oraz doświadczenia zawodowego Wykonawcy.
- 17.2. W zaoferowanej cenie należy uwzględnić wszystkie koszty związane z dostawą oraz uruchomieniem przedmiotu zamówienia w tym koszty bezpośrednie i pośrednie,

jakie Wykonawca uważa za niezbędne do poniesienia dla terminowego i prawidłowego wykonania przedmiotu zamówienia, zysk Wykonawcy oraz wszystkie wymagane przepisami podatki i opłaty oraz ewentualne upusty cenowe.

- 17.3. Wykonawca w formularzu Oferta poda łączną wartość brutto za zrealizowanie całości przedmiotu zamówienia.
- 17.4. Cena musi być wyrażona w złotych polskich niezależnie od wchodzących w jej skład elementów.
- 17.5. Oferowana cena jest ceną ostateczną i nie podlega waloryzacji w okresie realizacji umowy.
- 17.6. Wszystkie rozliczenia związane z przedmiotem zamówienia będą się odbywały w polskich złotych.
- 17.7. Zamawiający poprawi w tekście oferty oczywiste omyłki pisarskie, oczywiste omyłki rachunkowe z uwzględnieniem konsekwencji rachunkowych dokonanych poprawek, inne omyłki polegające na niezgodności oferty ze specyfikacją istotnych warunków zamówienia, niepowodujące istotnych zmian w treści oferty niezwłocznie zawiadamiając o tym Wykonawcę, którego oferta została poprawiona.
- 17.8. W przypadku rozbieżności pomiędzy wskazaną w ofercie ceną pisaną liczbową i słownie, Zamawiający uzna za prawidłowa cenę podaną słownie.
- 17.9. Nie przewiduje się zwrotu kosztów udziału w postępowaniu.

## **18. Opis kryteriów, którymi Zamawiający będzie się kierował przy wyborze oferty, wraz z podaniem znaczenia tych kryteriów i sposobu oceny ofert;**

- 18.1. Do oceny oferty będzie brana oferowana cena brutto za cały zakres zamówienia.
- 18.2. W przypadku Wykonawców, którzy posiadają siedzibę, stałe miejsce prowadzenia działalności lub stałe miejsce zamieszkiwania poza terytorium Rzeczypospolitej Polskiej, jeśli to Zamawiający będzie zobowiązany do rozliczenia podatku od towarów i usług, Zamawiający, wyłącznie dla celów porównania ofert, doliczy do podanej ceny podatek VAT, zgodnie z obowiązującymi polskimi przepisami podatkowymi.
- 18.3. Zamówienie zostanie udzielone Wykonawcy nie podlegającemu wykluczeniu, którego oferta nie będzie podlegała odrzuceniu i otrzyma największą ilość punków zgodnie z przyjętymi kryteriami:
	- 18.3.1.Cena brutto oferty 60 pkt.

18.3.2. Okres gwarancji – 40 pkt.

18.4. Oferty zostaną ocenione wg wzoru:

 $X = Xc + Xg$ 

 $Xc = (Cmin : Cof)$  x 60 pkt. gdzie: Xc wartość punktowa ceny Cmin najniższa cena brutto wśród złożonych ofert Cof cena brutto oferty ocenianej

Xg=Xg1+Xg2+Xg3+Xg4+Xg5+Xg6+Xg7

 $Xg1 = G1 x 4,00 \text{ pkt.}$ gdzie: Xg1 wartość punktowa w kryterium gwarancja G1 oferowany dodatkowy okres gwarancji ocenianej oferty w liczony w pełnych latach określony przez Wykonawcę w pkt. 2.1. oferty. W przypadku zaoferowania wydłużenia okresu gwarancji o więcej niż 2 lat do obliczeń zostanie przyjęty okres 2 lat.

 $Xg2 = G2 x 2,00 \text{ pkt.}$ 

gdzie:

- Xg2 wartość punktowa w kryterium gwarancja
- G2 oferowany dodatkowy okres gwarancji ocenianej oferty w liczony w pełnych latach określony przez Wykonawcę w pkt. 2.2. oferty. W przypadku zaoferowania wydłużenia okresu gwarancji o więcej niż 3 lat do obliczeń zostanie przyjęty okres 3 lat.

 $Xg3 = G3$  x 2,00 pkt.

gdzie:

- Xg3 wartość punktowa w kryterium gwarancja
- G3 oferowany dodatkowy okres gwarancji ocenianej oferty w liczony w pełnych latach określony przez Wykonawcę w pkt. 2.3. oferty. W przypadku zaoferowania wydłużenia okresu gwarancji o więcej niż 3 lat do obliczeń zostanie przyjęty okres 3 lat.

 $Xg4 = G4 x 2,00 \text{ pkt.}$ 

gdzie:

Xg4 wartość punktowa w kryterium gwarancja

G4 oferowany dodatkowy okres gwarancji ocenianej oferty w liczony w pełnych latach określony przez Wykonawcę w pkt. 2.4. oferty. W przypadku zaoferowania wydłużenia okresu gwarancji o więcej niż 2 lat do obliczeń zostanie przyjęty okres 2 lat.

 $Xg5 = G5 x 1,00 \text{ pkt.}$ 

gdzie:

- Xg5 wartość punktowa w kryterium gwarancja
- G5 oferowany dodatkowy okres gwarancji ocenianej oferty w liczony w pełnych latach określony przez Wykonawcę w pkt. 2.12. oferty. W przypadku zaoferowania wydłużenia okresu gwarancji o więcej niż 4 lat do obliczeń zostanie przyjęty okres 4 lat.

 $Xg6 = G6$  x 2,00 pkt.

gdzie:

- Xg6 wartość punktowa w kryterium gwarancja
- G6 oferowany dodatkowy okres gwarancji ocenianej oferty w liczony w pełnych latach określony przez Wykonawcę w pkt. 2.13. oferty. W przypadku zaoferowania wydłużenia okresu gwarancji o więcej niż 3 lat do obliczeń zostanie przyjęty okres 3 lat.

 $Xg7 = G7$  x 2,00 pkt. gdzie: Xg7 wartość punktowa w kryterium gwarancja

- G7 oferowany dodatkowy okres gwarancji ocenianej oferty w liczony w pełnych latach określony przez Wykonawcę w pkt. 2.15. oferty. W przypadku zaoferowania wydłużenia okresu gwarancji o więcej niż 3 lat do obliczeń zostanie przyjęty okres 3 lat.
- 18.5. Jeżeli Wykonawca, którego oferta została wybrana, uchyla się od zawarcia umowy w sprawie zamówienia publicznego, Zamawiający wybierze ofertę najkorzystniejszą spośród pozostałych ofert, bez przeprowadzania ich ponownego badania i oceny, chyba, że zajdzie którakolwiek z przesłanek skutkująca koniecznością unieważnienia postępowania.
- 18.6. Za uchylanie się od zwarcia umowy Zamawiający uzna m.in.:
	- 18.6.1. Wykonawca nie dostarczy przez podpisaniem umowy dokumentów wymaganych w SIWZ,
	- 18.6.2. Dostarczone dokumenty nie będą potwierdzać wymagań określonych w SIWZ,
	- 18.6.3. Nie stawienie się Wykonawcy w terminie lub miejscu wskazanym przez Zamawiającego w celu podpisania umowy,
	- 18.6.4. Osoba reprezentująca Wykonawcę, która przybędzie w celu podpisania umowy, nie będzie posiadała stosownego umocowania do reprezentowania Wykonawcy.
- 18.7. O wyborze najkorzystniejszej oferty Zamawiający zawiadomi niezwłocznie wszystkich Wykonawców podając nazwę albo imię i nazwisko, siedzibę albo miejsce zamieszkania i adres, jeżeli jest miejscem wykonywania działalności Wykonawcy, którego ofertę wybrano, oraz nazwy albo imiona i nazwiska, siedziby albo miejsca zamieszkania i adresy, jeżeli są miejscami wykonywania działalności Wykonawców, którzy złożyli oferty, a także punktację przyznaną ofertom w każdym kryterium oceny ofert i łączną punktację.
- 18.8. O wykluczeniu Wykonawcy z postępowania lub odrzuceniu oferty lub unieważnieniu postępowania Zamawiający zawiadomi równocześnie wszystkich Wykonawców podając uzasadnienie faktyczne i prawne.
- 18.9. Informacje, o których mowa w pkt. 18.7. i 18.8. SIWZ, zostaną zamieszczone na stronie internetowej Zamawiającego oraz na tablicy ogłoszeń zlokalizowanej w budynku Zamawiającego przy ul. Sidorskiej 105 w Białej Podlaskiej.
- **19. Informacje o formalnościach, jakie powinny zostać dopełnione po wyborze oferty w celu zawarcia umowy w sprawie zamówienia publicznego;**
	- 19.1. Umowa zostanie zawarta niezwłocznie w terminie związania z ofertą jednak nie krótszym niż:
		- 19.1.1. 5 dni od dnia przesłania zawiadomienia o wyborze najkorzystniejszej oferty, jeżeli zawiadomienie to zostało przesłane przy użyciu środków komunikacji elektronicznej.
		- 19.1.2. 10 dni jeżeli zostało przesłane w inny sposób niż przy użyciu środków komunikacii elektronicznej.
	- 19.2. Zamawiający może zawrzeć umowę w sprawie zamówienia publicznego przed upływem terminów, o których mowa w pkt. 19.1., jeżeli złożono tylko jedną ofertę.
	- 19.3. W przypadku nie załączenia do oferty zaświadczenia z ewidencji działalności gospodarczej lub wypisu z krajowego rejestru sądowego do oferty Wykonawca zobowiązany jest do ich dostarczenia, na żądanie Zamawiającego, (w formie oryginału lub kopii potwierdzonej za zgodność z oryginałem) przed podpisaniem umowy.
- 19.4. W przypadku posłużenia się podwykonawcą Wykonawca złoży w formie załącznika do umowy zakres przedmiotu zamówienia, jego wartość oraz dane podwykonawcy odpowiedzialnego za powierzony zakres umowy.
- 19.5. Wykonawca zobowiązany jest do dostarczenia Zamawiającemu w dniu podpisania umowy Formularz cenowy zawierający ilości asortymentu wskazany w opisie przedmiotu zamówienia, cenę jednostkową danej pozycji, wartości brutto danej pozycji (iloczyn ilości i ceny jednostkowej brutto) oraz sumę wartość brutto wszystkich manekinów. Łączna kwota brutto wskazana w formularzu cenowym musi być równa kwocie brutto wskazanej w ofercie Wykonawcy.

## **20. Wymagania dotyczące zabezpieczenia należytego wykonania umowy;**

20.1. Zamawiający nie żąda wniesienia zabezpieczenia należytego wykonania umowy.

- **21. Istotne dla stron postanowienia, które zostaną wprowadzone do treści zawieranej umowy w sprawie zamówienia publicznego, ogólne warunki umowy albo wzór umowy, jeżeli zamawiający wymaga od wykonawcy, aby zawarł z nim umowę w sprawie zamówienia publicznego na takich warunkach;**
	- 21.1. Projekt umowy zawieranej w sprawie realizacji przedmiotu zamówienia objętego niniejszym postępowaniem stanowi załącznik nr 5 do SIWZ.
	- 21.2. Zamawiający dopuszcza zmiany postanowień zawartej umowy w stosunku do treści oferty, na podstawie której dokonano wyboru Wykonawcy w sytuacji wystąpienia zjawisk związanych z działaniem siły wyższej (jak np. klęska żywiołowa, niepokoje społeczne, działania militarne itp.). Zmiana postanowień umowy może dotyczyć m.in. zmiany zakresu przedmiotu umowy, wynagrodzenia, terminu realizacji itp. i zmiana taka zostanie wprowadzona do umowy w formie aneksu.
	- 21.3. Zamawiający dopuszcza zmiany postanowień zawartej umowy w stosunku do treści oferty, na podstawie której dokonano wyboru Wykonawcy w przypadku zaprzestania produkcji przez producenta oferowanego przez Wykonawcę asortymentu, jeśli Wykonawca pomimo dołożenia należytej staranności nie mógł uzyskać takiej informacji do chwili zawarcia umowy. Wykonawca musi wykazać, iż dołożył należytej staranności tj. zobowiązany jest do uzyskania od producenta informacji odnośnie kontynuowania lub zaprzestania produkcji oferowanego asortymentu i zaoferować w zamian asortyment składający się na przedmiot umowy o nie gorszych parametrach technicznych i funkcjonalności w zakresie wskazanym w SIWZ oraz przedstawić na piśmie propozycje zmian w zakresie specyfikacji technicznej i funkcjonalnej w stosunku do specyfikacji technicznej i funkcjonalnej przedmiotu umowy. Zmiana postanowień umowy może dotyczyć m.in. zmiany zakresu przedmiotu umowy, wynagrodzenia (jedynie obniżenia), terminu realizacji itp. i zmiana taka zostanie wprowadzona do umowy w formie aneksu.
	- 21.4. Zamawiający dopuszcza zmiany postanowień zawartej umowy w stosunku do treści oferty, na podstawie której dokonano wyboru Wykonawcy w przypadku wystąpienia problemów finansowych po stronie Zamawiającego. Zmiana postanowień umowy może dotyczyć m.in. zmiany zakresu przedmiotu umowy, wynagrodzenia (jedynie obniżenia), terminu realizacji itp. i zmiana taka zostanie wprowadzona do umowy w formie aneksu.
	- 21.5. W razie zaistnienia istotnej zmiany okoliczności powodującej, że wykonanie umowy nie leży w interesie publicznym, czego nie można było przewidzieć w chwili zawarcia umowy, Zamawiający może odstąpić od umowy w terminie 30 dni od powzięcia wiadomości o tych okolicznościach. W takim przypadku Wykonawca może żądać wyłącznie wynagrodzenia należnego z tytułu wykonania części umowy.
- 21.6. Zmiany osób odpowiedzialnych za realizację zamówienia, zarówno ze strony Zamawiającego, jak i Wykonawcy, zmiana danych teleadresowych, zmiana siedziby i nazwy, NIP, REGON, osób reprezentujących strony itp. podobne zmiany nie stanowią istotnej zmiany umowy w rozumieniu art. 144 ust. 1e ustawy.
- **22. Pouczenie o środkach ochrony prawnej przysługujących Wykonawcy w toku postępowania o udzielenie zamówienia.**
	- 22.1. Środki ochrony prawnej przysługują Wykonawcy a także innemu podmiotowi, jeżeli ma lub miał interes w uzyskaniu danego zamówienia oraz poniósł lub może ponieść szkodę w wyniku naruszenia przez Zamawiającego przepisów ustawy przysługują środki ochrony prawnej określone w Dziale VI ustawy.
	- 22.2. Środki ochrony prawnej określone w Dziale VI ustawy wobec ogłoszenia o zamówieniu oraz SIWZ przysługują również organizacjom wpisanym na listę, o której mowa w art. 154 pkt. 5 ustawy.
- **23. Obowiązek informacyjny wynikający z art. 13 RODO w przypadku zbierania danych osobowych bezpośrednio od osoby fizycznej, której dane dotyczą, w celu związanym z postępowaniem o udzielenie zamówienia publicznego.**
	- 23.1. Zgodnie z art. 13 ust. 1 i 2 rozporządzenia Parlamentu Europejskiego i Rady (UE) 2016/679 z dnia 27 kwietnia 2016 r. w sprawie ochrony osób fizycznych w związku z przetwarzaniem danych osobowych i w sprawie swobodnego przepływu takich danych oraz uchylenia dyrektywy 95/46/WE (ogólne rozporządzenie o ochronie danych) (Dz. Urz. UE L 119 z 04.05.2016, str. 1), dalej "RODO", informuję, że:
		- 23.1.1. administratorem Pani/Pana danych osobowych jest Państwowa Szkoła Wyższa im. Papieża Jana Pawła II w Białej Podlaskiej ul. Sidorska 95/97, 21 - 500 Biała Podlaska
		- 23.1.2. inspektorem ochrony danych osobowych w Państwowa Szkoła Wyższa im. Papieża Jana Pawła II w Białej Podlaskiej jest Jan Sroka tel. 83 344 99 82 e-mail iod@pswbp.pl;
		- 23.1.3. Pani/Pana dane osobowe przetwarzane będą na podstawie art. 6 ust. 1 lit. c RODO w celu związanym z postępowaniem o udzielenie zamówienia publicznego nr SZP-232-810/PN/2018.
		- 23.1.4. odbiorcami Pani/Pana danych osobowych będą osoby lub podmioty, którym udostępniona zostanie dokumentacja postępowania w oparciu o art. 8 oraz art. 96 ust. 3 ustawy Prawo zamówień publicznych;
		- 23.1.5. Pani/Pana dane osobowe będą przechowywane, zgodnie z art. 97 ust. 1 ustawy Prawo zamówień publicznych, przez okres 4 lat od dnia zakończenia postępowania o udzielenie zamówienia, a jeżeli czas trwania umowy przekracza 4 lata, okres przechowywania obejmuje cały czas trwania umowy;
		- 23.1.6. obowiązek podania przez Panią/Pana danych osobowych bezpośrednio Pani/Pana dotyczących jest wymogiem ustawowym określonym w przepisach ustawy Pzp, związanym z udziałem w postępowaniu o udzielenie zamówienia publicznego; konsekwencje niepodania określonych danych wynikają z ustawy Pzp;
		- 23.1.7. w odniesieniu do Pani/Pana danych osobowych decyzje nie będą podejmowane w sposób zautomatyzowany, stosowanie do art. 22 RODO;
		- 23.1.8. posiada Pani/Pan:
			- 23.1.8.1. na podstawie art. 15 RODO prawo dostępu do danych osobowych Pani/Pana dotyczących;
- 23.1.8.2. na podstawie art. 16 RODO prawo do sprostowania Pani/Pana danych osobowych;
- 23.1.8.3. na podstawie art. 18 RODO prawo żądania od administratora ograniczenia przetwarzania danych osobowych z zastrzeżeniem przypadków, o których mowa w art. 18 ust. 2 RODO;
- 23.1.8.4. prawo do wniesienia skargi do Prezesa Urzędu Ochrony Danych Osobowych, gdy uzna Pani/Pan, że przetwarzanie danych osobowych Pani/Pana dotyczących narusza przepisy RODO;
- 23.1.8.5. nie przysługuje Pani/Panu:
	- 23.1.8.5.1. w związku z art. 17 ust. 3 lit. b, d lub e RODO prawo do usunięcia danych osobowych;
	- 23.1.8.5.2. prawo do przenoszenia danych osobowych, o którym mowa w art. 20 RODO;
	- 23.1.8.5.3. na podstawie art. 21 RODO prawo sprzeciwu, wobec przetwarzania danych osobowych, gdyż podstawą prawną przetwarzania Pani/Pana danych osobowych jest art. 6 ust. 1 lit. c RODO.

## **24. Wykaz załączników**

- 24.1. Załącznik nr 1 Formularz oferty.
- 
- 
- 
- 
- 
- 
- 24.2. Załącznik nr 2 Oświadczenie o spełnianiu warunków.
- 24.3. Załącznik nr 3 Oświadczenie o niepodleganiu wykluczeniu.
- 24.4. Załącznik nr 4 Oświadczenie grupa kapitałowa.
- 24.5. Załącznik nr 5 Projekt umowy.
- 24.6. Załącznik nr 6 Opis przedmiotu zamówienia.

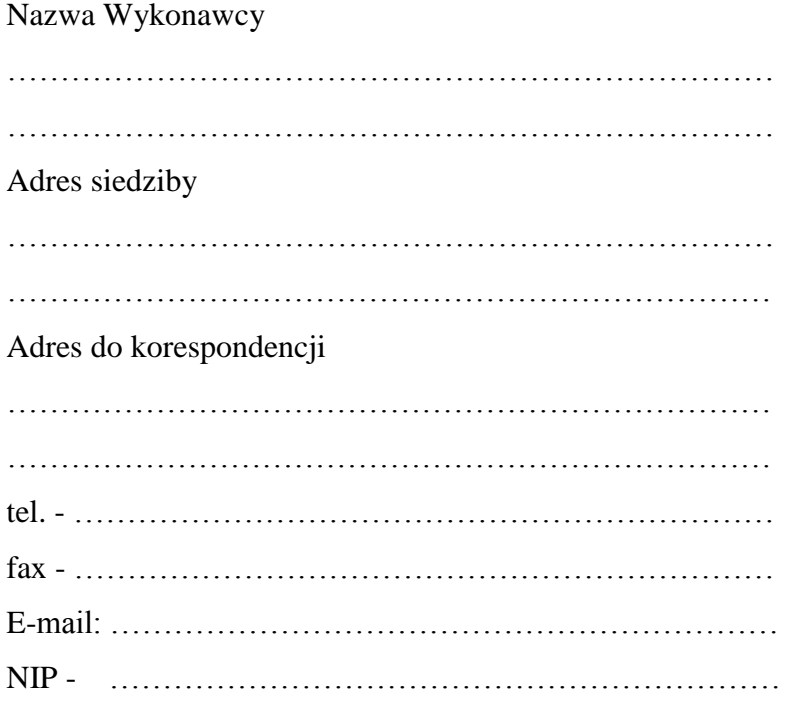

## **O F E R T A**

Nawiązując do ogłoszenia o postępowaniu o udzielenie zamówienia publicznego prowadzonego zgodnie z art. 39 ustawy z dnia 29 stycznia 2004 roku Prawo Zamówień Publicznych (tekst jednolity Dz. U. z 2017 r. poz. 1579 z późn. zm.) w trybie przetargu nieograniczonego pt. *"Dostawa wyposażenia pracowni terminalowych do nauki języków obcych zamawianych na potrzeby Państwowej Szkoły Wyższej im. Papieża Jana Pawła II w Białej Podlaskiej"* składam niniejszą ofertę i oferuję wykonanie przedmiotu zamówienia objętego niniejszym postępowaniem, zgodnie z wymogami zawartymi w SIWZ za cenę brutto ………………………………………… zł (słownie: ………….………………………………

……………………………………………………………………………………………… zł).

1. Oświadczam, iż przedmiot zamówienia zrealizuję w terminie do 7 dni kalendarzowych od daty doręczenia przez Zamawiającego Wykonawcy dokumentów upoważniających do zastosowania 0% stawki podatku VAT lub informacji o braku podstaw do zastosowania 0% stawki podatku VAT.\*

………………………………………………………

podpis osoby upoważnionej

- 2. Oświadczam, że udzielę gwarancji na okres:
	- 2.1. w zakresie asortymentu, o którym mowa w pkt. poz. 9.1 udzielę 3 letniej gwarancji\* oraz oferuję wydłużenie gwarancji na w/w pozycje o dodatkowy okres …………………………………………… lat.\*
	- 2.2. w zakresie asortymentu, o którym mowa w pkt. poz. 9.2. udzielę 2 letniej gwarancji\* oraz oferuję wydłużenie gwarancji na w/w pozycje o dodatkowy okres …………………………………………… lat.\*
	- 2.3. w zakresie asortymentu określonego w pkt. 9.3. minimum 2 letniej gwarancji oraz oferuję wydłużenie gwarancji na w/w pozycje o dodatkowy okres …………………………………………… lat.\*
	- 2.4. w zakresie asortymentu określonego w pkt. 9.4. minimum 3 letniej gwarancji oraz oferuję wydłużenie gwarancji na w/w pozycje o dodatkowy okres …………………………………………… lat.\*
	- 2.5. w zakresie asortymentu określonego w pkt. 9.5. minimum 2 letniej gwarancji\*
	- 2.6. w zakresie asortymentu określonego w pkt. 9.6. minimum 2 letniej gwarancji\*
	- 2.7. w zakresie asortymentu określonego w pkt. 9.7. minimum 1 rocznej gwarancji\*
	- 2.8. w zakresie asortymentu określonego w pkt. 9.8. minimum 1 rocznej gwarancji\*
	- 2.9. w zakresie asortymentu określonego w pkt. 9.9. minimum 1 rocznej gwarancji\*
	- 2.10. w zakresie asortymentu określonego w pkt. 9.10. minimum 1 rocznej gwarancji\*
	- 2.11. w zakresie asortymentu określonego w pkt. 9.11. minimum 1 rocznej gwarancji\*
	- 2.12. w zakresie asortymentu określonego w pkt. 9.12. minimum 1 rocznej gwarancji oraz oferuję wydłużenie gwarancji na w/w pozycje o dodatkowy okres …...…… lat.\*
	- 2.13. w zakresie asortymentu określonego w pkt. 9.13. minimum 2 letniej gwarancji oraz oferuję wydłużenie gwarancji na w/w pozycje o dodatkowy okres ………... lat.\*
	- 2.14. w zakresie asortymentu określonego w pkt. 9.14. minimum 5 letniej gwarancji na tablicę oraz 1 rok na pozostałe elementy\*
	- 2.15. w zakresie asortymentu określonego w pkt. 9.15. minimum 2 letniej gwarancji oraz oferuję wydłużenie gwarancji na w/w pozycje o dodatkowy okres ……… lat.\*
	- 2.16. w zakresie asortymentu określonego w pkt. 9.16. 9.20. minimum 2 letniej gwarancji\*

……………………………………………………… podpis osoby upoważnionej

- 3. Akceptuję termin zapłaty wynagrodzenia wskazany w SIWZ i zagwarantuję wykonanie całości przedmiotu zamówienia przy założeniu, że zapłata wynagrodzenia dokonywana będzie na podstawie faktury / rachunku wystawianego po podpisaniu protokołu odbioru zrealizowanej bez usterek, niedoróbek, wad całego przedmiotu zamówienia, płatnego przelewem na rachunek bankowy w nich wskazany, w terminie do 30 dni od dnia doręczenia Zamawiającemu prawidłowo wystawionej faktury / rachunku.\*
- 4. Akceptuję wskazany w SIWZ termin związania ofertą, tj. 30 dni.
- 5. Akceptuję projekt umowy i w sytuacji wybrania oferty zobowiązuje się do podpisania umowy na warunkach zawartych w SIWZ, w miejscu i terminie wskazanym przez Zamawiającego.
- 6. Oświadczam, iż oferowany przedmiot zamówienia jest zgodny z wymogami Zamawiającego określonymi w niniejszej SIWZ.
- 7. Oświadczam, że załączone do oferty dokumenty opisują stan prawny i faktyczny, aktualny na dzień otwarcia ofert.
- 8. Informacje stanowiące tajemnicę Wykonawcy znajdują się na następujących stronach oferty:…………………………………………………………………………………… …………………………………………………………………………………………… …………………………………. do, których tylko Zamawiający ma możliwość wglądu.
- 9. Oświadczam, że:
	- 1) Realizację przedmiotu zamówienia zamierzam wykonać sam\*\*
	- 2) Realizację przedmiotu zamówienia zamierzam wykonać sam oraz przy użyciu podwykonawców. Zakres przedmiotu zamówienia jaki planuje powierzyć podwykonawcom (podać pełną nazwę/firmę, adres, a także w zależności od podmiotu: NIP/PESEL, KRS/CEiDG oraz precyzyjne określić powierzaną część zamówienia): ………………………………………………………………………………………\*\*

W sytuacji nie wykreślenia / zaznaczenia żadnej z powyższych opcji, Zamawiający uzna, że Wykonawca wykonuje przedmiot bez udziału podwykonawców.

> ……………………………………………………… podpis osoby upoważnionej

- 10. Wykonawca oświadcza, że jest:
	- 10.1. mikroprzedsiębiorstwem (przedsiębiorstwo, które zatrudnia mniej niż 10 osób i którego roczny obrót lub roczna suma bilansowa nie przekracza 2 milionów EUR) \*\*\*;
	- 10.2. małym przedsiębiorstwem (przedsiębiorstwo, które zatrudnia mniej niż 50 osób i którego roczny obrót lub roczna suma bilansowa nie przekracza 10 milionów EUR) \*\*\*;
	- 10.3. średnim przedsiębiorstwem (przedsiębiorstwo, które nie są mikroprzedsiębiorstwami ani małymi przedsiębiorstwami i które zatrudniają mniej niż 250 osób i których roczny obrót nie przekracza 50 milionów EUR lub roczna suma bilansowa nie przekracza 43 milionów EUR) \*\*\*;
	- 10.4. innym niż ww.\*\*\*
- 11. Oświadczam, że wypełniłem obowiązki informacyjne przewidziane w art. 13 lub art. 14 RODO wobec osób fizycznych, od których dane osobowe bezpośrednio lub pośrednio pozyskałem w celu ubiegania się o udzielenie zamówienia publicznego w niniejszym postępowaniu\*\*\*\*.
- 12. Załącznikami do niniejszego formularza stanowiącymi integralną część oferty są:

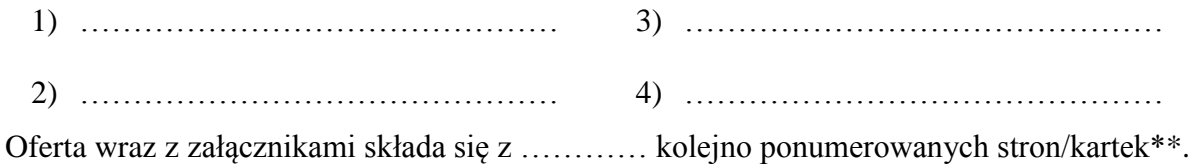

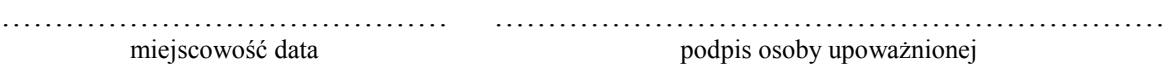

\*\*\* niepotrzebne skreślić.

<sup>\*</sup> w przypadku braku akceptacji terminu wskazanego w SIWZ Wykonawca złoży dokument, w którym określi oferowany termin.

<sup>\*\*</sup> niepotrzebne skreślić (w sytuacji nie wykreślenia / zaznaczenia żadnej z powyższych opcji, Zamawiający uzna, że Wykonawca wykonuje przedmiot bez udziału podwykonawców).

<sup>\*\*\*\*</sup> W przypadku gdy wykonawca nie przekazuje danych osobowych innych niż bezpośrednio jego dotyczących lub zachodzi wyłączenie stosowania obowiązku informacyjnego, stosownie do art. 13 ust. 4 lub art. 14 ust. 5 RODO treści oświadczenia wykonawca nie składa (usunięcie treści oświadczenia np. przez jego wykreślenie).

Nazwa Wykonawcy

……………………………………………………………… ………………………………………………………………  $\mathcal{L}_{\mathcal{M}}$ 

# **O Ś W I A D C Z E N I E**

Oświadczam, że spełniam warunki udziału w postępowaniu określone przez Zamawiającego w postępowaniu nr SZP-232-810/PN/2018 określone w Specyfikacji Istotnych Warunków Zamówienia.

…………………………………… miejscowość data ……………………………………………………… podpis osoby upoważnionej

Nazwa Wykonawcy

………………………………………………………………

………………………………………………………………

## **O Ś W I A D C Z E N I E nie podleganiu wykluczeniu z udziału w postępowaniu**

- 1. Oświadczam, iż nie podlegam wykluczeniu z udziału w postępowaniu nr SZP-232- 810/PN/2018 na podstawie art. 24 ust. 1 pkt. 12-23 ustawy Prawo zamówień publicznych (tekst jednolity Dz. U. z 2017 r. poz. 1579 z późn. zm.).
- 2. Oświadczam, że podlegam wykluczeniu wykluczenia z postępowania na podstawie art. ……………………………………. ustawy (Wykonawca zobowiązany jest określić mającą zastosowanie podstawę wykluczenia wymienioną w art. 24 ust. 1 pkt 13-14 oraz 16- 20 ustawy). Jednocześnie oświadczam, że w związku z ww. okolicznością, na podstawie art. 24 ust. 8 ustawy Pzp podjąłem następujące środki naprawcze: ………………………… ……………………………………………………………………………………………… ……………………………………………………………………………………………… ……………………………………………………………………………………………\*

…………………………………… ……………………………………………………… miejscowość data

podpis osoby upoważnionej

## **OŚWIADCZENIE dotyczące podanych informacji:**

Oświadczam, że wszystkie informacje podane w powyższych oświadczeniach są aktualne i zgodne z prawdą oraz zostały przedstawione z pełną świadomością konsekwencji wprowadzenia zamawiającego w błąd przy przedstawianiu informacji.

…………………………………… miejscowość data

……………………………………………………… podpis osoby upoważnionej

\* Wykonawca, który podlega wykluczeniu na podstawie art. 24 ust. 1 pkt 13 i 14 oraz 16–20 ustawy, może przedstawić dowody na to, że podjęte przez niego środki są wystarczające do wykazania jego rzetelności, w szczególności udowodnić naprawienie szkody wyrządzonej przestępstwem lub przestępstwem skarbowym, zadośćuczynienie pieniężne za doznaną krzywdę lub naprawienie szkody, wyczerpujące wyjaśnienie stanu faktycznego oraz współpracę z organami ścigania oraz podjęcie konkretnych środków technicznych, organizacyjnych i kadrowych, które są odpowiednie dla zapobiegania dalszym przestępstwom lub przestępstwom skarbowym lub nieprawidłowemu postępowaniu Wykonawcy. Wykonawca nie podlega wykluczeniu, jeżeli Zamawiający, uwzględniając wagę i szczególne okoliczności czynu Wykonawcy, uzna za wystarczające w/w dowody.

## Nazwa Wykonawcy

……………………………………………………………… ……………………………………………………………… ………………………………………………………………

# **O Ś W I A D C Z E N I E \***

- 1. Zgodnie z zamieszczoną w dniu w składania i otwarcia ofert na stronie internetowej www.bip.pswbp.pl informacji, o której mowa w art. 86 ust. 5 ustawy, dotyczącą postępowania nr SZP-232-810/PN/2018, postępując zgodnie z art. 24 ust. 11 ustawy Prawo zamówień publicznych oświadczam, że:
	- 1) Nie należę do grupy kapitałowej, o której mowa w art. 24 ust. 1 pkt. 23) ustawy Prawo zamówień publicznych (tekst jednolity Dz. U. z 2017 r. poz. 1579 z późn. zm.).\*
	- 2) Należę do grupy kapitałowej, o której mowa w art. 24 ust. 1 pkt. 23) ustawy Prawo zamówień publicznych (tekst jednolity Dz. U. z 2017 r. poz. 1579 z późn. zm.) i jako załącznik składam listę podmiotów należących do tej samej grupy kapitałowej, którzy złożyli oferty w przedmiotowym postępowaniu\*/\*\* …………………………………

………………………………………………………………………………………… ………………………………………………………………………………………… ………………………………………………………………………………………… ………………………………………………………………………………………… …………………………………………………………………………………………

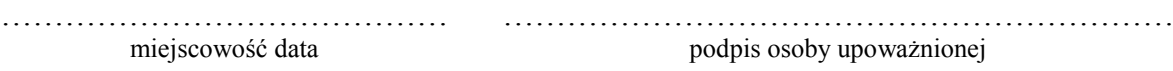

<sup>\*</sup> Oświadczenie należy złożyć w oryginale w terminie 3 dni od dnia, o którym mowa pkt. 1.

<sup>\*\*</sup> W przypadku przynależności do tej samej grupy kapitałowej Wykonawca wraz z oświadczeniem może przedstawić dowody, że powiązania z innym Wykonawcą nie prowadzą do zakłócenia konkurencji w przedmiotowym postępowaniu.

## **UMOWA NR …/SZP/2018**

#### **zawarta zgodnie z art. 39 ustawy Prawo zamówień publicznych w trybie przetargu nieograniczonego o wartości poniżej 221 tys. euro (tekst jednolity Dz. U. z 2017 r. poz. 1579 z późn. zm.)**

w dniu ………………… roku w Białej Podlaskiej, pomiędzy: Państwową Szkołą Wyższą im. Papieża Jana Pawła II w Białej Podlaskiej z siedzibą przy ul. Sidorskiej 95/97 w Białej Podlaskiej, NIP ………………… zwaną w treści umowy "Zamawiającym", reprezentowaną przez:

……………………………………..

przy kontrasygnacie:

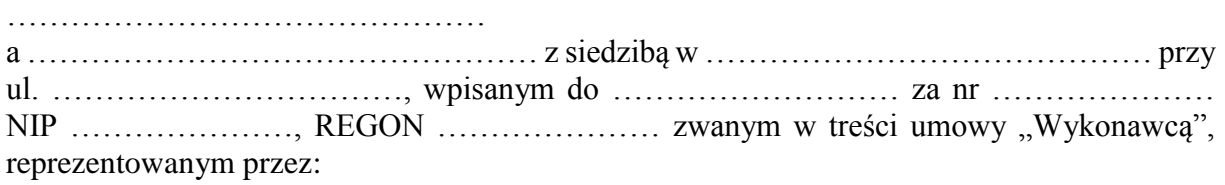

……………………………….

łącznie dalej zwanych Stronami.

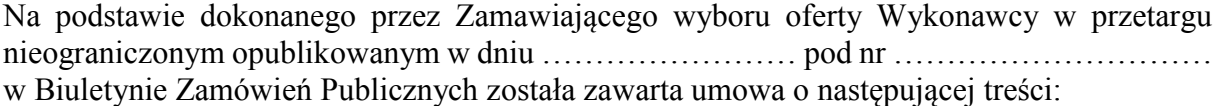

## **Przedmiot umowy**

**§ 1** 

- 1. Na warunkach niniejszej umowy Zamawiający zleca a Wykonawca zobowiązuje się do dostawy wyposażenia pracowni terminalowych do nauki języków obcych zamawianych na potrzeby Państwowej Szkoły Wyższej im. Papieża Jana Pawła II w Białej Podlaskiej, jego montażu, instalacji, konfiguracji i szkolenia z obsługi urządzeń, szczegółowo opisane co do rodzaju w Opisie przedmiotu zamówienia (SIWZ), który stanowi załącznik nr 1 do niniejszej umowy oraz zgodnie z ofertą Wykonawcy za cenę tam wskazaną, której kopia stanowi załącznik nr 2 do niniejszej umowy (przedmiot umowy). W/w i n/w załączniki stanowią integralną część umowy.
- 2. Wykonawca zapoznał się z warunkami realizacji niniejszej umowy, dokonał szczegółowej ich analizy oraz zapoznał się z warunkami dostawy i w związku z tym oświadczył, iż posiada uprawnienia, niezbędną wiedzę, umiejętności oraz potencjał do wykonania czynności określonych w ust. 1 niniejszego paragrafu i zobowiązuje się do wykonywania czynności objętych niniejszą umową z należytą starannością oraz, że nie zachodzą żadne okoliczności, które mogłyby mieć wpływ na należyte wykonanie przez niego niniejszej umowy.
- 3. Wykonawca będzie realizował przedmiot umowy, o którym mowa w ust. 1 niniejszej umowy, siłami własnymi lub przy udziale wybranych przez siebie podwykonawców. Zakres powierzonych podwykonawcom części przedmiotu umowy oraz ich wartość została określona w załączniku nr 3 do niniejszej umowy. Wykonawca za działania bądź zaniechania podwykonawcy, odpowiada tak jak za działania bądź zaniechania własne.

## **Termin realizacji**

#### **§ 2**

Termin realizacji przedmiotu umowy, o którym mowa w § 1 ust. 1 niniejszej umowy, Strony ustaliły do ……… dni kalendarzowych od daty doręczenia przez Zamawiającego Wykonawcy dokumentów upoważniających do zastosowania 0% stawki podatku VAT lub informacji o braku podstaw do zastosowania 0% stawki podatku VAT.

#### **§ 3**

- 1. Wykonawca zapewni na swój koszt dostawę przedmiotu umowy, o którym mowa w § 1 ust. 1 niniejszej umowy, oraz jego rozładunek, montaż, instalację i konfigurację we wskazanych pomieszczeniach w budynku Zamawiającego przy ul. Sidorskiej 95/97 w Białej Podlaskiej oraz przeszkolenie wskazanych pracowników Zamawiającego z jego obsługi.
- 2. Dostawa zostanie realizowana transportem Wykonawcy i na jego koszt, najpóźniej do godziny 14-tej ostatniego dnia dostawy. Zamawiający może odmówić odbioru przedmiotu umowy, o którym mowa w § 1 ust. 1 niniejszej umowy, dostarczonego po godzinie 14-tej.
- 3. Wykonawca najpóźniej w dniu zakończenia realizacji przedmiotu umowy, o którym mowa w § 1 ust. 1 niniejszej umowy wyda Zamawiającemu, instrukcje ich obsługi, książki serwisowe oraz inne wymagane odrębnymi przepisami dokumenty, wraz z tłumaczeniem na język polski, umożliwiające jego użytkowanie zgodnie z przeznaczeniem.
- 4. Obowiązkiem Wykonawcy jest zawiadomienie Zamawiającego o terminie dostawy z jednodniowym wyprzedzeniem.

#### **§ 4**

- 1. Zamawiający dokona odbioru przedmiotu umowy, o którym mowa w § 1 ust. 1 niniejszej umowy, niezwłocznie po osiągnięciu gotowości do obioru tj. dostawie, montażu, konfiguracji, przeszkoleniu pracowników Zamawiającego oraz wydaniu wszystkich wymaganych umową dokumentów.
- 2. Z czynności odbioru zostanie sporządzony protokół odbioru zawierający wszelkie istotne okoliczności i oświadczenia Stron, a w tym oświadczenie Zamawiającego o odbiorze przedmiotu umowy, o którym mowa w § 1 ust. 1 niniejszej umowy, bądź o odmowie jego odbioru oraz wskazanie przyczyn odmowy.
- 3. Niebezpieczeństwo utraty czy też uszkodzenia dostarczonego przedmiotu umowy, o który mowa w § 1 ust. 1 niniejszej umowy, przechodzi z Wykonawcy na Zamawiającego z chwilą protokolarnego zakończenia czynności odbioru bez uwag.
- 4. Zamawiający ma prawo odmówić odbioru, jeżeli:
	- 1) przedmiot umowy, o którym mowa w § 1 ust. 1 niniejszej umowy, nie będzie zgodny z Opisem przedmiotu zamówienia stanowiącym załącznik nr 1 do umowy, albo
	- 2) stwierdzone zostaną wady przedmiotu umowy, o którym mowa w § 1 ust. 1 niniejszej umowy, albo
	- 3) Wykonawca wykona dostawę lub usługę bez należytej staranności, albo
	- 4) Wykonawca naruszy inne postanowienia niniejszej umowy.

## **Cena i warunki płatności**

## **§ 5**

- 1. Za terminowe i prawidłowe pod względem jakościowym i ilościowym wykonanie przedmiotu umowy, o którym mowa w § 1 ust. 1 niniejszej umowy, Zamawiający zapłaci Wykonawcy łączne wynagrodzenie w kwocie brutto ………………….. zł (słownie: …………………………………………. zł i 00/100) zgodnie z ofertą Wykonawcy, której kopia stanowi załącznik nr 2 do niniejszej umowy i Formularzem cenowym, którego kopia stanowi załącznik nr 4 do niniejszej umowy.
- 2. Zapłata wynagrodzenia dokonana będzie, po zrealizowaniu bez usterek i wad całego przedmiotu umowy, o którym mowa w § 1 ust. 1 niniejszej umowy, potwierdzonego protokołem odbioru bez uwag, na podstawie faktury / rachunku płatnego w formie przelewu

w terminie do ……… dni od dnia doręczenia Zamawiającemu prawidłowo wystawionej faktury / rachunku, przelewem na rachunek bankowy Wykonawcy wskazany w fakturze / rachunku.

- 3. Podstawą do wyliczenia wartości faktury / rachunku będzie iloczyn ilości poszczególnych pozycji składających się na przedmiot umowy, o którym mowa w § 1 ust. 1 niniejszej umowy, odebranych przez Zamawiającego bez uwag i cen jednostkowych wskazanych w Formularzu cenowym, którego kopia stanowi załącznik nr 4 do niniejszej umowy.
- 4. Kwota określona w ust. 1 niniejszego paragrafu jest kwotą ostateczną obejmującą cały zakres umowy przedstawiony w § 1 ust. 1 niniejszej umowy, i jako wynagrodzenie ryczałtowe nie będzie podlegać jakiejkolwiek waloryzacji ani jakiemukolwiek zwiększeniu, w tym w szczególności w przypadku ustawowej zmiany stawki podatku VAT, z zastrzeżeniem § 6 ust. 4 niniejszej umowy.
- 5. Zamawiający oświadcza, że jest płatnikiem podatku VAT i posiada nr NIP 537-21-31-853.
- 6. Wykonawca oświadcza, że jest płatnikiem podatku VAT i posiada nr NIP ………………...
- 7. Wykonawca zobowiązany jest do wystawienia trzech faktur / rachunków zawierającego ceny jednostkowe wskazane w formularzu cenowym, której kopia stanowi załącznik nr 4 do niniejszej umowy.
- 8. **Zamawiający na podstawie art. 83 ust. 1 pkt. 26 lit. a) ustawy z dnia 11.03.2004 r. o podatku od towarów i usług (tekst jednolity Dz. U. z 2017 r. poz. 1221 z późn. zm.), będzie się ubiegał o uzyskanie zgody na zerową stawkę VAT i po jej uzyskaniu Wykonawca zobowiązany będzie do wystawienia faktury na wymienione w ustawie rodzaje urządzeń komputerowych stosując stawkę VAT w wysokości 0%. W takim przypadku kwota wynagrodzenia Wykonawcy wskazana w ust. 1 niniejszego paragrafu ulegnie odpowiedniemu zmniejszeniu.**

## **Odstąpienie od umowy i kary umowne**

## **§ 6**

- 1. Poza wypadkami wymienionymi w Kodeksie cywilnym, ustawie Prawo zamówień publicznych oraz Specyfikacji Istotnych Warunków Zamówienia Zamawiający może odstąpić od umowy w całości z przyczyn leżących po stronie Wykonawcy, również w szczególności gdy:
	- 1) Wykonawca w terminie, o którym mowa w § 2 niniejszej umowy, nie dostarczy całości lub części przedmiotu umowy, o którym mowa w § 1 ust. 1 niniejszej umowy;
	- 2) Zamawiający odmówi dokonania odbioru całego przedmiotu umowy, o którym mowa w § 1 ust. 1 niniejszej umowy, z przyczyn wskazanych w niniejszej umowie.
- 2. Poza wypadkami wymienionymi w Kodeksie cywilnym, ustawie Prawo zamówień publicznych oraz Specyfikacji Istotnych Warunków Zamówienia Zamawiający może odstąpić od umowy w części z przyczyn leżących po stronie Wykonawcy, również w szczególności gdy:
	- 1) Wykonawca w terminie, o którym mowa w § 2 niniejszej umowy, nie dostarczy części przedmiotu umowy, o którym mowa w § 1 ust. 1 niniejszej umowy;
	- 2) Zamawiający odmówi dokonania odbioru części przedmiotu umowy, o którym mowa w § 1 ust. 1 niniejszej umowy, z przyczyn wskazanych w niniejszej umowie;
	- 3) Wykonawca w terminie, o którym mowa w § 2 niniejszej umowy, nie dostarczy części przedmiotu umowy, o którym mowa w § 1 ust. 1 niniejszej umowy;
	- 4) Wykonawca naruszy inne istotne warunki niniejszej umowy;
	- 5) Wykonawca wykona dostawę bez należytej staranności.
- 3. W przypadku odstąpienia od niniejszej umowy w całości Wykonawcy nie przysługuje jakiekolwiek wynagrodzenie z tytułu wykonana.
- 4. W przypadku odstąpienia przez Zamawiającego od niniejszej umowy w części Wykonawcy przysługuje jedynie wynagrodzenie z tytułu wykonania części przedmiotu umowy, o którym mowa w § 1 ust. 1 niniejszej umowy, w wysokości będącej sumą iloczynów ilości odebranego bez uwag przez Zamawiającego asortymentu składającego się na przedmiot umowy i cen jednostkowych wskazanych w formularzu cenowy, którego kopia stanowi załącznik nr 4 do niniejszej umowy.
- 5. Płatność, o której mowa ust. 4 niniejszego paragrafu odbędzie się zgodnie z zapisami § 5 ust. 2 niniejszej umowy.
- 6. Prawo odstąpienia od niniejszej umowy Zamawiający może wykonać w terminie 7 dni kalendarzowych od uzyskania informacji o okoliczności wskazanej w ust. 1 i 2 niniejszego paragrafu, stanowiącej przyczynę odstąpienia.
- 7. Skorzystanie przez Zamawiającego z prawa odstąpienia, nie wyłącza uprawnienia Zamawiającego do naliczenia kar umownych wynikających z niniejszej umowy, a następnie dochodzenia zapłaty tychże kar umownych, jak również odszkodowania na zasadach ogólnych, w wysokości przenoszącej zastrzeżone kary umowne.

## **§ 7**

- 1. Wykonawca zapłaci Zamawiającemu następujące kary umowne:
	- 1) w wypadku nie dostarczenia w terminie wskazanym w § 2 ust. 1 lub 2 niniejszej umowy części przedmiotu umowy, o którym mowa § 1 ust. 1 niniejszej umowy, lub nie wywiązania się przez Wykonawcę z któregokolwiek z obowiązków, o których mowa w § 8 ust. 3 niniejszej umowy – w wysokości 0,5% wartości wynagrodzenia łącznego brutto wskazanego w § 5 ust. 1 niniejszej umowy za każdy dzień opóźnienia i to niezależnie od ewentualnego odbioru częściowego, tj. fakt dokonania odbioru częściowego nie ma wpływu na obowiązek zapłaty kary umownej, która również w takim przypadku obliczona zostanie od wartości całego zamówienia;
	- 2) w wypadku odstąpienia od niniejszej umowy przez Wykonawcę lub przez Zamawiającego, z przyczyn za które ponosi odpowiedzialność Wykonawca – w wysokości 20% wartości łącznej brutto wynagrodzenia wskazanego w § 5 ust. 1 niniejszej umowy za każdy dzień opóźnienia i to niezależnie od ewentualnego odbioru częściowego, tj. fakt dokonania odbioru częściowego nie ma wpływu na obowiązek zapłaty kary umownej, która również w takim przypadku obliczona zostanie od wartości całego zamówienia.
- 2. Zastrzeżenie kar umownych, o których mowa w ust. 1 niniejszego paragrafu, nie wyłącza możliwości dochodzenia przez Zamawiającego odszkodowania na zasadach ogólnych, w wysokości przenoszącej zastrzeżone kary umowne. Wykonawca zobowiązuje się w szczególności do pokrycia wszelkich kosztów poniesionych przez Zamawiającego na skutek niewykonania lub nienależytego wykonania umowy, w terminie 7 dni od doręczenia Wykonawcy zestawienia tych kosztów.
- 3. Naliczone kary umowne, jak również koszty wskazane w ust. 2 niniejszego paragrafu, Zamawiający może również potrącić z przysługującej Wykonawcy wierzytelności z tytułu wynagrodzenia.
- 4. Skorzystanie przez Zamawiającego z prawa odstąpienia, nie wyłącza uprawnienia Zamawiającego do naliczenia kar umownych wynikających z niniejszej umowy, a następnie dochodzenia zapłaty tychże kar umownych, jak również odszkodowania na zasadach ogólnych, w wysokości przenoszącej zastrzeżone kary umowne.

#### **Warunki gwarancji i rękojmi § 8**

- 1. Wykonawca udziela gwarancji na przedmiot umowy, o którym mowa w § 1 ust. 1 niniejszej umowy, na okres:
	- 1) W zakresie urządzeń, o których mowa w pkt. …………………… Opisu przedmiotu zamówienia, na okres ………………………… miesięcy,
	- 2) W zakresie urządzeń, o których mowa w pkt. …………………… Opisu przedmiotu zamówienia, na okres ………………………… miesięcy.
- 2. Bieg terminu gwarancji rozpoczyna się w dniu podpisania przez Strony protokołu odbioru bez uwag.
- 3. W wyniku zaistnienia konieczności naprawy w ramach gwarancji Wykonawca własnym staraniem i na własny koszt obowiązany jest do:
	- 1) przystąpienia do naprawy w terminie 3 dni roboczych od dnia zgłoszenia;
	- 2) dokonania naprawy w terminie nie dłuższym niż 7 dni roboczych od daty zgłoszenia;
	- 3) wymiany na sprzęt fabrycznie nowy w terminie do 14 dni od dnia stwierdzenia wady nie dającej się usunąć lub nie naprawienia przedmiotu umowy w terminie wskazanym w ust. 3 pkt. 2 niniejszego paragrafu.
- 4. Okres gwarancji jest automatycznie przedłużany o okres od daty zgłoszenia usterki do daty odbioru po naprawie.
- 5. Naprawy będą dokonywane przez Wykonawcę w siedzibie Zamawiającego w miejscu eksploatacji urządzeń składających się na przedmiot umowy, o którym mowa w § 1 ust. 1 niniejszej umowy. W wypadku braku możliwości dokonania w miejscu wskazanym Wykonawca na własny koszt dokona odbioru i zwrotu przedmiotu umowy, o którym mowa w § 1 ust. 1 niniejszej umowy, w miejsce jego eksploatacji.
- 6. Wykonawca zobowiązany będzie do serwisowania przedmiotu umowy, o którym mowa w § 1 ust. 1 niniejszej umowy, zgodnie z wymaganiami serwisu wskazanymi przez producenta dostarczonego asortymentu.
- 7. Wykonawca oświadcza, iż koszt związany z serwisem, o którym mowa w ust. 6 niniejszego paragrafu, został uwzględniony w kwocie, o której mowa w § 5 ust. 1 niniejszej umowy.

## **Postanowienia końcowe**

## **§ 9**

Zmiana postanowień zawartej umowy wymaga formy pisemnej pod rygorem nieważności.

## **§ 10**

Ewentualne spory wynikłe przy wykonywaniu niniejszej umowy Strony poddają rozstrzygnięciu sądowi powszechnemu właściwemu dla siedziby Zamawiającego.

## **§ 11**

W sprawach nieuregulowanych niniejszą umową będą mieć zastosowanie przepisy ustawy Prawo zamówień publicznych i ustawy kodeks cywilny.

## **§ 12**

- 1. Osoba po stronie Wykonawcy podpisująca niniejszą umowę oświadcza, że jest w pełnym zakresie umocowana do podpisywania i składania oświadczeń woli w imieniu Wykonawcy, którego reprezentuje i że umocowanie to nie wygasło w dniu zawarcia niniejszej umowy.
- 2. Osoby po stronie Zamawiającego podpisujące niniejszą umowę oświadczają, że są umocowane do podpisywania i składania oświadczeń woli w imieniu Zamawiającego, którego reprezentują i że umocowanie to nie wygasło w dniu zawarcia niniejszej umowy.
- 3. Zawiadomienia wskazane w umowie mogą być dokonywane na piśmie, pocztą elektroniczną za potwierdzeniem odbioru lub drogą telefaksową na numery telefoniczne i adresy stron:
- 1) Wykonawcy: …………………..…………….………………………….…………
- 2) Zamawiającego: Państwowa Wyższa Szkoła im. Papieża Jana Pawła II w Białej Podlaskiej ul. Sidorska 95/97, 21-500 Biała Podlaska e-mail: psw@pswbp.pl, tel. 83 344 99 00, faks 83 344 99 50,
- 4. Strony są zobowiązane informować się niezwłocznie nawzajem na piśmie o każdej zmianie siedziby, bądź adresu do doręczeń, pod rygorem uznania doręczenia korespondencji na ostatnio wskazany adres za skuteczne, tj. wywołujące skutki prawne.
- 5. Osobą odpowiedzialną za realizację niniejszej umowy ze strony Zamawiającego jest …………………………………………………
- 6. Osoba wskazana w ust. 5 niniejszego paragrafu nie jest upoważniona do składania oświadczeń woli w imieniu Zamawiającego, które zmierzałyby do zmiany bądź uzupełnienia niniejszej umowy.

## **§ 13**

Umowę sporządzono w trzech jednobrzmiących egzemplarzach - dwa dla Zamawiającego, jeden dla Wykonawcy.

Załączniki:

- 1. Opis przedmiotu zamówienia;
- 2. Kopia oferty Wykonawcy;
- 3. Wykaz podwykonawców;
- 4. Formularz cenowy.

## **Opis przedmiotu zamówienia**

- 1. Przedmiotem zamówienia jest dostawa wyposażenia pracowni terminalowych do nauki języków obcych zamawianych na potrzeby Państwowej Szkoły Wyższej im. Papieża Jana Pawła II w Białej Podlaskiej szczegółowo opisane poniżej.
- 2. Dostarczony asortyment musi być fabrycznie nowy tj. wyprodukowany w roku dostawy, wykonany z nowych elementów, nie używany, zapakowany w oryginalne opakowania producenta danego urządzenia.
- 3. Zamawiający przedstawił minimalne parametry techniczne urządzeń, które spełniałyby założone wymagania techniczne i jakościowe, funkcjonalne oraz użytkowe. W niektórych pozycjach Zamawiający podał konkretne typy urządzeń, jakie chciałby otrzymać. Wykonawca może zaoferować inny typ urządzeń, ale muszą być one równoważne jakościowo do określonych w SIWZ. Oznacza to, że w ofercie nie mogą być zaoferowane urządzenia o niższym standardzie i gorszych parametrach niż określone w SIWZ. Wykonawca proponujący inny typ urządzeń zobowiązany jest wykazać, że jest on równoważny jakościowo i spełnia wymagane normy, parametry i standardy. W takim przypadku zadaniem Wykonawcy jest wskazanie i udowodnienie wymaganego przez Zamawiającego poziomu parametrów i jakości poprzez podanie typów urządzeń, producentów i opisu zawierającego co najmniej informacje zawarte w opisie przedmiotu zamówienia. W przypadku gorszych parametrów technicznych, jakościowych, funkcjonalnych oraz użytkowych przedmiotu zamówienia oferta Wykonawcy zostanie odrzucona z postępowania.
- 4. Dopuszcza się oferowanie urządzeń równoważnych do wymienionego poniżej. Za ofertę równoważną Zamawiający uzna ofertę o parametrach technicznych i walorach użytkowych nie gorszych od tych, jakie określono w opisie przedmiotu zamówienia.
- 5. Warunki gwarancji nie mogą nakazywać Zamawiającemu przechowywania opakowań, w których przedmiot zamówienia zostanie dostarczony (Zamawiający może usunąć opakowania po dostawie, co nie spowoduje utarty gwarancji, a dostarczone urządzenia, mimo braku opakowań, będą podlegały usłudze gwarancyjnej).
- 6. Dostawa i rozładunek we wskazanych pomieszczeniach w budynku Zamawiającego.
- 7. Transport na koszt Wykonawcy.
- 8. Wymagane jest przeszkolenie wskazanych przez Zamawiającego osób z zakresu obsługi dostarczonych urządzeń obejmującego całą funkcjonalności oraz ćwiczenia w praktycznym wykorzystaniu dostarczonego oprogramowania i urządzeń w wymiarze minimum 1 dnia szkoleniowego. W ciągu jednego dnia należy przeprowadzić minimum 6 godzin szkolenia.
- 9. Przedmiotem zamówienia jest dostawa, montaż, instalacja, konfiguracja i przeszkolenie pracowników Zamawiającego wyposażenia w ilości, funkcjonalności i parametrach nie gorszych niż:
	- 9.1. Serwer typu rack/tower do pracowni terminalowej w ilości 2 szt. o parametrach nie gorszych niż:
		- 9.1.1. Procesor: posiadający minimum 4 rdzenie i 8 wątków oraz taktowaniu 3.7 GHz, przy czym dwa procesory osiągające min 10 100 pkt. w teście PassMark High End CPUs http://cpubenchmark.net/cpu\_list.php wraz z dedykowanym chłodzeniem uwzględniającym pełną wydajność procesora
		- 9.1.2. Płyta serwerowa: rack/tower, kompatybilna z procesorem. Maksymalna liczba kanałów pamięci 2; maksymalna liczba modułów pamięci DIMM 4; obsługa pamięci ECC; zintegrowany układ grafiki, wersja PCI Express 3.0, maksymalna liczba linii PCI Express 20; zintegrowane karty sieci LAN 2x1GbE.
- 9.1.3. Moduł zarzadzania: tego samego producenta i kompatybilny z płyta główną
- 9.1.4. Pamięć RAM: 2x 16GB (1x16GB) RDIMM DDR4 Dual Rank 2400 MHz
- 9.1.5. Dysk twardy: 1x Series, 240GB, 2.5in SATA 6Gb/s, 3D1, MLC, 7mm
- 9.1.6. Dysk twardy:1TB HDD SATA III 6 Gb/s7200 obr/min128 MB
- 9.1.7. Karta dźwiękowa wewnętrzna: Interfejs PCIe, Liczba kanałów audio 5.1, Stosunek sygnału do szumu 106 dB, Wzmacniacz słuchawkowy 600 Ω, Próbkowanie 24 bit, Częstotliwość próbkowania 192 kHz,
- 9.1.8. Karta graficzna: zainstalowana pamięć wideo 2048MB, Częstotliwość RAMDAC 400 MHz, Taktowanie rdzenia 1252 MHz, Taktowanie pamięci (rzeczywiste) 1506 MHz, Taktowanie pamięci (efektywne) 6008 MHz, Maksymalna rozdzielczość obrazu 4096 x 2160 pikseli, Typ złącza magistrali PCI-E 3.0/Złącze D-Sub b1 szt./ Złącze DVI 1 szt./ Złącze HDMI 1 szt./
- 9.1.9. Napęd DVD prędkość odczytu i zapisu min 24x , bufor 0,75 MB
- 9.1.10. Obudowa: rack 4U lub tower; posiadająca standardowy panel sterowania. Obudowa z wbudowanym dedykowanym serwerowym zasilaczem 365W. Wymiary obudowy nie większe niż 17.24" x 21.9" x 6.81"
- 9.1.11. Gwarancja: minimum 3 lata.
- 9.1.12. Serwer musi być wyposażony w wszelkie akcesoria potrzebne do prawidłowej konfiguracji oraz z możliwością instalacji w szafie rack.
- 9.1.13. Serwer będzie miał system tworzenia kopii zapasowej i backupu, który przywraca działanie systemu operacyjnego w przypadku jego całkowitego uszkodzenia za pośrednictwem dedykowanego klawisza skrótu. W cenę należy wliczyć pełną konfigurację serwera wraz z instalacją niezbędnego oprogramowania do prawidłowej pracy stanowisk terminalowych wraz z dołączonym oświadczeniem producenta serwera. Oświadczenie producenta sprzętu lub dystrybutora, że w przypadku nie wywiązywania się z obowiązków gwarancyjnych oferenta lub firmy serwisującej, przejmie na siebie wszelkie zobowiązania związane z serwisem.
- 9.2. Urządzenie UPS zapewniające wysoki poziom ochrony zasilania w ilości 2 szt. o parametrach nie gorszych niż:
	- 9.2.1. Moc pozorna (VA): 1000VA,
	- 9.2.2. Moc rzeczywista (W): 550W,
	- 9.2.3. Napięcie wejściowe:  $165V \sim 280V$ ,
	- 9.2.4. Częstotliwość: 47Hz~ 63 Hz (czujnik automatyczny),
	- 9.2.5. Liczba gniazd UPS: 2 x Schuko,
	- 9.2.6. Charakterystyka napięcia wyjściowego na baterii: Symulowana fala sinusoidalna 230Vac +/- 5%,
	- 9.2.7. Częstotliwość wyjścia na baterii: 50Hz / 60 Hz +/- 1%
	- 9.2.8. Czas przełączenia (typowy):
	- 9.2.9. Zabezpieczenie przeciążeniowe: Praca normalna: bezpiecznik, ogranicznik prądu wyjściowego,
	- 9.2.10. Praca na baterii: ogranicznik prądu wyjściowego,
	- 9.2.11. AVR (Boost & Buck),
	- 9.2.12. Ochrona przeciwprzepięciowa: tak,
	- 9.2.13. Maksymalne wymiary (mm): 300 (G) x 140 (W) x 100 (S),
	- 9.2.14.Waga (kg): 5,8,
	- 9.2.15.Bateria (bezobsługowa) 1 szt,
	- 9.2.16. Napięcie: 12V,
	- 9.2.17. Minimalna pojemność: 7AH,
	- 9.2.18. Maksymalny czas do całkowitego naładowania: 8h,
- 9.2.19. Minimalny czas podtrzymania: obciążenie 50%: 6'30", obciążenie 100%: 1'00",
- 9.2.20. Ostrzeżenia diagnostyczne: wskaźniki: zasilanie / praca na baterii,
- 9.2.21. Alarmy dźwiękowe: Praca na baterii, Niski stan baterii, Przeciążenie,
- 9.2.22.Wyświetlacz LCD,
- 9.2.23. Komunikacja: oprogramowanie Power Panel Personal Edition,
- 9.2.24. Obsługiwane systemy operacyjne Windows Vista 32/64 bit, Windows Server 2003 32/64 bit, Windows XP 32/64 bit, Windows 7, Windows Server 2008 32/64 bit, Windows Small Business Server 2011 oraz Linux,
- 9.2.25. Auto-Ładowanie,
- 9.2.26. Auto-Restart,
- 9.2.27. USB,
- 9.2.28.RS232,
- 9.2.29. Dopuszczalna temperatura podczas przechowywania:  $-15$ oC ~  $+45$ oC,
- 9.2.30. Dopuszczalna temperatura podczas pracy: 0oC ~ 40oC,
- 9.2.31. Dopuszczalna wilgotność podczas pracy: 0%~95% bez kondensacji
- 9.2.32. Gwarancja na urządzenie (w tym baterie) 2 lata.
- 9.3. Urządzenia dostępowe typu terminalowego w ilości 30 szt. o parametrach nie gorszych niż:
	- 9.3.1. Architektura sprzętowa SoC zaprojektowany przez producenta urządzenia, wbudowane oprogramowanie operacyjne do zarządzania i administrowania. Oprogramowanie producenta terminala zapewnia elastyczne wsparcie systemu operacyjnego oraz bezpieczny roaming pulpitu
	- 9.3.2. Dedykowane oprogramowanie pracujące na serwerze (dostarczone i stworzone przez producenta terminala) zapewniające funkcjonalności:
		- 9.3.2.1. Wgląd w działanie systemu operacyjnego, procesora, pamięci, w przechowywanie danych, połączenie z siecią oraz inne znaczące parametry pracy serwera;
		- 9.3.2.2. Wykrywanie terminali oraz peryferii USB w sieci;
		- 9.3.2.3. Monitorowanie i kontrola stanowisk użytkowników końcowych;
		- 9.3.2.4. Konfigurowanie dźwięku, rozdzielczości, obrazu itp. zdalnie na terminalach
		- 9.3.2.5. Udostępnianie pulpitu użytkownikom;
		- 9.3.2.6. Kontrola prywatności zasobów dla poszczególnych użytkowników;
		- 9.3.2.7. Umożliwienie komunikacji między administratorem a użytkownikiem końcowym – czat;
		- 9.3.2.8. Monitoring działań administratorów i użytkowników;
	- 9.3.3. Maksymalny pobór energii Tryb standby: 0.2w; praca: 5W (niezależnie od zewnętrznych urządzeń USB)
	- 9.3.4. Złącza Video: 1xHDMI, 1xVGA, 4xUSB 2.0, Sieć: 1xRJ45, Audio: oddzielne wejście 1x 3,5mm audio input, oraz oddzielne 1x3.5mm audio output
	- 9.3.5.  $1 \times 5V$  zasilanie DC in,  $1 \times$  włącznik/reset
	- 9.3.6. Możliwe rozdzielczości obrazu (32 bity @ 60Hz): 1024×768, 1280×1024 i  $1600 \times 1200, 1360 \times 768, 1366 \times 768, 1440 \times 900, 1600 \times 900, 1680 \times 1050,$  oraz 1920×1080
	- 9.3.7. Wysokiej jakości dźwięk 16 bitów, 44.1Khz/ 48Khz do uzyskanie przez niezależne wejście i wyjście przez 3.5mm stereo jack lub porty USB
	- 9.3.8. Zabezpieczenie antykradzieżowe :TAK
	- 9.3.9. Odtwarzanie materiałów video wysokiej jakości przez złącza HDMI/VGA Full HD 1080p dla wszystkich formatów medialnych wideo; renderowanie po stronie klienta dla filmów lokalnych w wybranym odtwarzaczu video.
- 9.3.10. Sieci 10/100/1000 Mbps Ethernet (RJ45), opcjonalnie antena WIFI: 802.11b/g/n (wbudowana lub zewnętrzna)
- 9.3.11. Niezawodność (MTBF) >100,000
- 9.3.12.Certyfikaty deklaracja CE, RoHS compliant, ISO 9001:2015
- 9.3.13. Środowisko pracy Temperatura od 0° C do 40° C. Wilgotność od 10 do 85% (bez kondensacji). Brak ruchomych części umożliwia stosowanie terminali w zapylonych pomieszczeniach, w zanieczyszczonym powietrzu, w wibracjach.
- 9.3.14. Maksymalne wymiary 95 (szerokość) x 95 (głębokość)x 20 (wysokość) mm
- 9.3.15. Maksymalna waga 155g
- 9.3.16. Możliwość działania na systemach operacyjnych Microsoft Windows Pro 32bits 7, 8 ,8.1& 10 (nie licząc licencji Starter, Home Basic i edycje Insider),Windows Server Standard 2003 32 bits, 2008R2, 2012, 2012R2, 2016, Multipoint Server 2011, 2012, 2016
- 9.3.17. Oprogramowanie użytkownika obsługujący Dynamic Desktop Protocol (DDP)
- 9.3.18. Gwarancja: minimum 2 lata.
- 9.3.19. Należy załączyć oświadczenie producenta sprzętu lub dystrybutora, że w przypadku nie wywiązywania się z obowiązków gwarancyjnych oferenta lub firmy serwisującej, przejmie na siebie wszelkie zobowiązania związane z serwisem.
- 9.3.20.W cenę należy wliczyć montaż, instalację, konfigurację i szkolenie z obsługi urządzenia.
- 9.4. Monitor w ilości 30 szt. o parametrów nie gorszych niż:
	- 9.4.1. Format ekranu: panoramiczny.
	- 9.4.2. Przekątna ekranu 18.5"
	- 9.4.3. Typ matrycy TFT-TN.
	- 9.4.4. Kolor czarny.
	- 9.4.5. Technologia podświetlania Diody LED.
	- 9.4.6. Obszar widzialny 410 (poziomo) x 230 (pionowo)
	- 9.4.7. Proporcje obrazu 6:9
	- 9.4.8. Plamka matrycy 0.3 mm
	- 9.4.9. Rozdzielczość 1366 x 768
	- 9.4.10.Czas reakcji 5 ms
	- 9.4.11.Jasność 200 cd/m²
	- 9.4.12. Kontrast dynamiczny 20 000 000:1
	- 9.4.13.Częstotliwość pozioma 30-60 KHz
	- 9.4.14. Kontrast statyczny 700:1
	- 9.4.15.Częstotliwość pionowa 50-76 HZ
	- 9.4.16.Ilość kolorów 16,7 mln
	- 9.4.17. Gniazda we/wy 1 x 15-pin D-Sub
	- 9.4.18. Gwarancja: 3 lata.
- 9.5. Klawiatura standard w ilości 30 szt. o parametrów nie gorszych niż:
	- 9.5.1. Interfejs: USB
	- 9.5.2. Sposób połączenia Kabel USB
	- 9.5.3. Kolor Czarny
	- 9.5.4. Nisko profilowe klawisze zapewniające wygodne i ciche pisanie
	- 9.5.5. Konstrukcja odporna na płyny w czasie zalania
	- 9.5.6. Klawisze wzmocnione znoszące do 10 milionów naciśnięć
	- 9.5.7. Wytrzymałe odchylane nóżki
	- 9.5.8. Czytelne klawisze oznaczone pogrubionymi białymi oznaczeniami .
	- 9.5.9. Zakrzywiona spacja umożliwiająca ułożenie dłoni w naturalniejszy sposób
- 9.5.10. Klawiatura musi być kompatybilna z urządzeniem terminalowym i prawidłowo z nim współpracować.
- 9.5.11. Gwarancja: 2 lata.
- 9.6. Mysz Optyczna wraz z podkładką w ilości 30 szt. o parametrów nie gorszych niż:
	- 9.6.1. Ilość przycisków 2
	- 9.6.2. Ilość rolek 1
	- 9.6.3. Sposób połączenia Kabel
	- 9.6.4. Interfejs USB
	- 9.6.5. Kolor: czarny
	- 9.6.6. Mysz musi być kompatybilna z urządzeniem terminalowym i prawidłowo z nim współpracować.
	- 9.6.7. Gwarancja: 2 lata.
- 9.7. Licencja dla terminala: Microsoft Windows Server CAL 2016 Device MOLP w ilości 32 szt. lub inna równoważna wraz z wymaganymi dożywotnimi licencjami dostępowymi dla urządzeń w pkt. 9.3., zgodnymi z serwerowym systemem operacyjnym w pkt. 9.10.
- 9.8. Licencja dla terminala: Microsoft Windows Remote Desktop Server CAL 2016 w ilości 30 szt. lub inna równoważna wraz z wymaganymi dożywotnimi licencjami dostępowymi dla urządzeń w pkt. 9.2., zgodnymi z serwerowym systemem operacyjnym w poz. 9.10.
- 9.9. Oprogramowanie do zarządzania pracownią komputerową w ilości 32 szt. musi spełniać przynajmniej następujące funkcjonalności :
	- 9.9.1. Włączanie i wyłączanie wszystkich komputerów w klasie z komputera Nauczyciela.
	- 9.9.2. Zdalne wylogowanie wszystkich komputerów.
	- 9.9.3. Zdalne logowanie wszystkich komputerów uczniów.
	- 9.9.4. Wygaszanie ekranów uczniów dla przyciągnięcia uwagi.
	- 9.9.5. Blokowanie myszy i klawiatur uczniów.
	- 9.9.6. Automatyczne podłączanie komputerów uczniów do klasy po restarcie komputera.
	- 9.9.7. Wykorzystanie widoków w celu odwzorowania rzeczywistego układu komputerów w pracowni.
	- 9.9.8. Wykorzystanie indywidualnych profili Nauczyciela, pozwalających wybrać dostępne funkcje.
	- 9.9.9. Przyznawanie uczniom wizualnych nagród, jako motywacji do wysiłku i dobrego zachowania
	- 9.9.10.Wezwanie przez Nauczyciela pomocy technicznej świadczonej przez operatora konsoli technicznej.
	- 9.9.11. Uniemożliwienie uczniom drukowania w klasie.
	- 9.9.12. Ograniczenie ilości drukowanych stron.
	- 9.9.13. Autoryzacja studenta przez nauczyciela przed rozpoczęciem drukowania.
	- 9.9.14. Kontrola dostępu i użytkowania każdej drukarki.
	- 9.9.15.Wskaźnik drukowania w czasie rzeczywistym, informujący, który uczeń korzysta z drukarki.
	- 9.9.16.Zapobieganie kopiowaniu danych z nośników i na nośniki USB.
	- 9.9.17.Zapobieganie kopiowaniu danych z urządzeń i na urządzenia CDR / DVD.
	- 9.9.18. Możliwość zablokowania uruchamiania programów znajdujących się na dyskach USB/CD/DVD
	- 9.9.19. Pobieranie standardowych oraz indywidualnych informacji od każdego ucznia na początku lekcji.
- 9.9.20. Przekazywanie plików do wielu komputerów w jednym działaniu.
- 9.9.21. Podgląd informacji szczegółowych pracy ucznia poprzez przesuniecie myszą po ikonie danego ucznia.
- 9.9.22. Korzystanie z indywidualnych ikon dla poszczególnych osób lub grup uczniów.
- 9.9.23.Transfer i pobieranie plików z wybranego komputera w jednym działaniu.
- 9.9.24. Przekaz plików do wielu komputerów w jednym działaniu.
- 9.9.25. Przydzielanie i automatyczne odbieranie plików z danymi każdego ucznia.
- 9.9.26. Monitorowanie całego użytkowania aplikacji przez uczniów.
- 9.9.27. Podgląd aplikacji uruchomionych w tle na wszystkich komputerach.
- 9.9.28. Otwieranie i zamykanie aplikacji na wybranych komputerach w jednym działaniu.
- 9.9.29.Zapis pełnej historii użycia aplikacji w klasie.
- 9.9.30.Blokowanie działania zabronionych aplikacji.
- 9.9.31.Zezwolenie na działanie tylko zatwierdzonych aplikacji.
- 9.9.32. Monitorowanie korzystania z Internetu przez wszystkich uczniów.
- 9.9.33. Podgląd otwartych witryn w tle na wszystkich komputerach.
- 9.9.34. Otwieranie i zamykanie witryn na wybranych komputerach w jednym działaniu.
- 9.9.35.Zapis pełnej historii użycia Internetu w klasie.
- 9.9.36.Blokowanie dostępu do dowolnej witryny lub do witryn zabronionych.
- 9.9.37.Zezwalanie na dostępu tylko do witryn zatwierdzonych.
- 9.9.38. Sprawdzanie bieżącej aktywności audio na komputerach.
- 9.9.39. Nasłuch "na żywo" dźwięków pulpitu lub treści audio na komputerze dowolnego ucznia.
- 9.9.40. Nasłuch mikrofonu każdego studenta i możliwość natychmiastowej poprawy wymowy.
- 9.9.41. Dwukierunkowy czat z wybranym uczniem, nie zakłócający pracy reszty klasy.
- 9.9.42.Tworzenie ankiety przy pomocy wpisanych wcześniej lub własnych odpowiedzi.
- 9.9.43.Bieżący wgląd we wszystkie odpowiedzi i podsumowanie dla klasy.
- 9.9.44. Dynamiczne tworzenie grup w oparciu o odpowiedzi uczniów.
- 9.9.45. Prezentowanie wyników ankiety wszystkim uczniom.
- 9.9.46.Tworzenie biblioteki zasobów i pytań, które można współdzielić.
- 9.9.47.Tworzenie dowolnej liczby testów przy użyciu pytań z własnej biblioteki.
- 9.9.48. 8 różnych stylów pytań do wykorzystania.
- 9.9.49.Tworzenie pytań zawierających od 2 do 4 opcji odpowiedzi.
- 9.9.50. Ustalanie poziomów oceniania egzaminów (np. ponad 90% = ocena 5).
- 9.9.51. Śledzenie postępu pracy ucznia i poprawności odpowiedzi w czasie rzeczywistym.
- 9.9.52. Automatyczna ocena testu, aby wyniki były dostępne niezwłocznie po jego zakończeniu.
- 9.9.53.Indywidualne wyświetlenie wyników każdemu uczniowi.
- 9.9.54. Przekazywanie wyników klasie (łącznie z podświetlaniem poprawnej odpowiedzi).
- 9.9.55.Instalacja oprogramowania do przygotowywania testów jako oddzielny, samodzielny program.
- 9.9.56. Unikatowy "klucz bezpieczeństwa", dzięki któremu dana kopia nie jest kompatybilna z innymi.
- 9.9.57. Ograniczenie łączności tylko do systemów ze zgodna licencja oprogramowania.
- 9.9.58. Profile Instruktora, z których każdy pozwala na indywidualne poziomy funkcjonalności, stosownie do potrzeb.
- 9.9.59. Użycie profili AD do ograniczenia liczby użytkowników, którzy mogą korzystać z oprogramowania nauczycielskiego lub technicznego.
- 9.9.60. Użycie profili AD do wymuszenia konfiguracji dla Instruktora i Klienta.
- 9.9.61. Kontrola dostępu użycia przenośnych nośników w klasie.
- 9.9.62. Automatyczne ponowne wprowadzanie ograniczeń po dokonaniu restartu komputera ucznia.
- 9.9.63. Monitorowanie użycia Internetu i aplikacji na komputerze każdego ucznia.
- 9.9.64.Transfer plików i folderów do wszystkich lub wybranych komputerów.
- 9.9.65. Grupowanie wszystkich komputerów według klasy / lokalizacji fizycznej.
- 9.9.66. Generowanie pełnego wykazu sprzętu dla wybranego komputera.
- 9.9.67. Generowanie pełnego wykazu oprogramowania dla każdego komputera, łącznie z latami systemu.
- 9.9.68. Podgląd i kontrola usług, procesów i aplikacji działających na każdym komputerze.
- 9.9.69.Bezpośrednia pomoc techniczna dla każdego Nauczyciela.
- 9.9.70.Zdalne włączanie, wyłączanie, restart i logowanie do komputerów w klasie.
- 9.9.71.Wyświetlanie wszystkich uczniów i Nauczycieli według aktywnych klas.
- 9.9.72.Zdalne weryfikowanie zabezpieczeń indywidualnego klienta
- 9.10. Serwerowy system operacyjny (licencja na 16 rdzeni procesora) w ilości 2 szt. o parametrach nie gorszych niż:
	- 9.10.1.Licencje na serwerowy system operacyjny muszą być przypisane do każdego rdzenia procesora fizycznego na serwerze. Licencja musi uprawniać do uruchamiania serwerowego systemu operacyjnego w środowisku fizycznym i dwóch wirtualnych środowisk serwerowego systemu operacyjnego niezależnie od liczby rdzeni w serwerze fizycznym.
	- 9.10.2. Serwerowy system operacyjny musi posiadać następujące, wbudowane cechy.
	- 9.10.3. Możliwość wykorzystania 320 logicznych procesorów oraz co najmniej 4 TB pamięci RAM w środowisku fizycznym.
	- 9.10.4. Możliwość wykorzystywania 64 procesorów wirtualnych oraz 1TB pamięci RAM i dysku o pojemności do 64TB przez każdy wirtualny serwerowy system operacyjny.
	- 9.10.5. Możliwość budowania klastrów składających się z 64 węzłów, z możliwością uruchamiania 7000 maszyn wirtualnych.
	- 9.10.6. Możliwość migracji maszyn wirtualnych bez zatrzymywania ich pracy między fizycznymi serwerami z uruchomionym mechanizmem wirtualizacji (hypervisor) przez sieć Ethernet, bez konieczności stosowania dodatkowych mechanizmów współdzielenia pamięci.
	- 9.10.7.Wsparcie (na umożliwiającym to sprzęcie) dodawania i wymiany pamięci RAM bez przerywania pracy.
	- 9.10.8.Wsparcie (na umożliwiającym to sprzęcie) dodawania i wymiany procesorów bez przerywania pracy.
	- 9.10.9. Automatyczna weryfikacja cyfrowych sygnatur sterowników w celu sprawdzenia, czy sterownik przeszedł testy jakości przeprowadzone przez producenta systemu operacyjnego.
	- 9.10.10. Możliwość dynamicznego obniżania poboru energii przez rdzenie procesorów niewykorzystywane w bieżącej pracy. Mechanizm ten musi uwzględniać specyfikę procesorów wyposażonych w mechanizmy Hyper-Threading.
	- 9.10.11. Wbudowane wsparcie instalacji i pracy na wolumenach, które:
		- 9.10.11.1. pozwalają na zmianę rozmiaru w czasie pracy systemu,
- 9.10.11.2. umożliwiają tworzenie w czasie pracy systemu migawek, dających użytkownikom końcowym (lokalnym i sieciowym) prosty wgląd w poprzednie wersje plików i folderów,
- 9.10.11.3. umożliwiają kompresję "w locie" dla wybranych plików i/lub folderów,
- 9.10.11.4. umożliwiają zdefiniowanie list kontroli dostępu (ACL).
- 9.10.12. Wbudowany mechanizm klasyfikowania i indeksowania plików (dokumentów) w oparciu o ich zawartość.
- 9.10.13. Wbudowane szyfrowanie dysków przy pomocy mechanizmów posiadających certyfikat FIPS 140-2 lub równoważny wydany przez NIST lub inną agendę rządową zajmującą się bezpieczeństwem informacji.
- 9.10.14. Możliwość uruchamianie aplikacji internetowych wykorzystujących technologię ASP.NET
- 9.10.15. Możliwość dystrybucji ruchu sieciowego HTTP pomiędzy kilka serwerów.
- 9.10.16. Wbudowana zapora internetowa (firewall) z obsługą definiowanych reguł dla ochrony połączeń internetowych i intranetowych.
- 9.10.17. Dostępne dwa rodzaje graficznego interfejsu użytkownika:
	- 9.10.17.1. Klasyczny, umożliwiający obsługę przy pomocy klawiatury i myszy,
	- 9.10.17.2. Dotykowy umożliwiający sterowanie dotykiem na monitorach dotykowych.
- 9.10.18. Zlokalizowane w języku polskim, co najmniej następujące elementy: menu, przeglądarka internetowa, pomoc, komunikaty systemowe,
- 9.10.19. Możliwość zmiany języka interfejsu po zainstalowaniu systemu, dla co najmniej 10 języków poprzez wybór z listy dostępnych lokalizacji.
- 9.10.20. Mechanizmy logowania w oparciu o:
	- 9.10.20.1. Login i hasło,
	- 9.10.20.2. Karty z certyfikatami (smartcard),
	- 9.10.20.3. Wirtualne karty (logowanie w oparciu o certyfikat chroniony poprzez moduł TPM),
- 9.10.21. Możliwość wymuszania wieloelementowej dynamicznej kontroli dostępu dla: określonych grup użytkowników, zastosowanej klasyfikacji danych, centralnych polityk dostępu w sieci, centralnych polityk audytowych oraz narzuconych dla grup użytkowników praw do wykorzystywania szyfrowanych danych.
- 9.10.22. Wsparcie dla większości powszechnie używanych urządzeń peryferyjnych (drukarek, urządzeń sieciowych, standardów USB, Plug&Play).
- 9.10.23. Możliwość zdalnej konfiguracji, administrowania oraz aktualizowania systemu.
- 9.10.24. Dostępność bezpłatnych narzędzi producenta systemu umożliwiających badanie i wdrażanie zdefiniowanego zestawu polityk bezpieczeństwa.
- 9.10.25. Pochodzący od producenta systemu serwis zarządzania polityką dostępu do informacji w dokumentach (Digital Rights Management).
- 9.10.26. Wsparcie dla środowisk Java i .NET Framework 4.x możliwość uruchomienia aplikacji działających we wskazanych środowiskach.
- 9.10.27. Możliwość implementacji następujących funkcjonalności bez potrzeby instalowania dodatkowych produktów (oprogramowania) innych producentów wymagających dodatkowych licencji:
	- 9.10.27.1. Podstawowe usługi sieciowe: DHCP oraz DNS wspierający DNSSEC,
	- 9.10.27.2. Usługi katalogowe oparte o LDAP i pozwalające na uwierzytelnianie użytkowników stacji roboczych, bez konieczności instalowania

dodatkowego oprogramowania na tych stacjach, pozwalające na zarządzanie zasobami w sieci (użytkownicy, komputery, drukarki, udziały sieciowe), z możliwością wykorzystania następujących funkcji:

- 9.10.27.2.1. Podłaczenie do domeny w trybie offline bez dostepnego połączenia sieciowego z domeną,
- 9.10.27.2.2. Ustanawianie praw dostępu do zasobów domeny na bazie sposobu logowania użytkownika – na przykład typu certyfikatu użytego do logowania,
- 9.10.27.2.3. Odzyskiwanie przypadkowo skasowanych obiektów usługi katalogowej z mechanizmu kosza.
- 9.10.27.2.4. Bezpieczny mechanizm dołączania do domeny uprawnionych użytkowników prywatnych urządzeń mobilnych opartych o iOS i Windows 8.1.
- 9.10.27.3. Zdalna dystrybucja oprogramowania na stacje robocze.
- 9.10.27.4. Praca zdalna na serwerze z wykorzystaniem terminala (cienkiego klienta) lub odpowiednio skonfigurowanej stacji roboczej
- 9.10.27.5. Centrum Certyfikatów (CA), obsługa klucza publicznego i prywatnego) umożliwiające:
	- 9.10.27.5.1. Dystrybucję certyfikatów poprzez http
	- 9.10.27.5.2. Konsolidację CA dla wielu lasów domeny,
	- 9.10.27.5.3. Automatyczne rejestrowania certyfikatów pomiędzy różnymi lasami domen,
	- 9.10.27.5.4. Automatyczne występowanie i używanie (wystawianie) certyfikatów PKI X.509.
- 9.10.27.6. Szyfrowanie plików i folderów.
- 9.10.27.7. Szyfrowanie połączeń sieciowych pomiędzy serwerami oraz serwerami i stacjami roboczymi (IPSec).
- 9.10.27.8. Możliwość tworzenia systemów wysokiej dostępności (klastry typu failover) oraz rozłożenia obciążenia serwerów.
- 9.10.27.9. Serwis udostępniania stron WWW.
- 9.10.27.10. Wsparcie dla protokołu IP w wersji 6 (IPv6),
- 9.10.27.11. Wsparcie dla algorytmów Suite B (RFC 4869),
- 9.10.27.12. Wbudowane usługi VPN pozwalające na zestawienie nielimitowanej liczby równoczesnych połączeń i niewymagające instalacji dodatkowego oprogramowania na komputerach z systemem Windows,
- 9.10.27.13. Wbudowane mechanizmy wirtualizacji (Hypervisor) pozwalające na uruchamianie do 1000 aktywnych środowisk wirtualnych systemów operacyjnych. Wirtualne maszyny w trakcie pracy i bez zauważalnego zmniejszenia ich dostępności mogą być przenoszone pomiędzy serwerami klastra typu failover z jednoczesnym zachowaniem pozostałej funkcjonalności. Mechanizmy wirtualizacji mają zapewnić wsparcie dla:
	- 9.10.27.13.1. Dynamicznego podłączania zasobów dyskowych typu hot-plug do maszyn wirtualnych,
	- 9.10.27.13.2. Obsługi ramek typu jumbo frames dla maszyn wirtualnych.
	- 9.10.27.13.3. Obsługi 4-KB sektorów dysków
	- 9.10.27.13.4. Nielimitowanej liczby jednocześnie przenoszonych maszyn wirtualnych pomiędzy węzłami klastra
	- 9.10.27.13.5. Możliwości wirtualizacji sieci z zastosowaniem przełącznika, którego funkcjonalność może być rozszerzana jednocześnie poprzez

oprogramowanie kilku innych dostawców poprzez otwarty interfejs API.

- 9.10.27.13.6. Możliwości kierowania ruchu sieciowego z wielu sieci VLAN bezpośrednio do pojedynczej karty sieciowej maszyny wirtualnej (tzw. trunk mode)
- 9.10.28. Możliwość automatycznej aktualizacji w oparciu o poprawki publikowane przez producenta wraz z dostępnością bezpłatnego rozwiązania producenta serwerowego systemu operacyjnego umożliwiającego lokalną dystrybucję poprawek zatwierdzonych przez administratora, bez połączenia z siecią Internet.
- 9.10.29. Wsparcie dostępu do zasobu dyskowego poprzez wiele ścieżek (Multipath).
- 9.10.30. Możliwość instalacji poprawek poprzez wgranie ich do obrazu instalacyjnego.
- 9.10.31. Mechanizmy zdalnej administracji oraz mechanizmy (również działające zdalnie) administracji przez skrypty.
- 9.10.32. Możliwość zarządzania przez wbudowane mechanizmy zgodne ze standardami WBEM oraz WS-Management organizacji DMTF.
- 9.10.33. Zorganizowany system szkoleń i materiały edukacyjne w języku polskim.
- 9.11. Oprogramowanie antywirusowe w ilości 2 szt. o parametrach nie gorszych niż:
	- 9.11.1. Panel sterowania który umożliwi sterowanie i zarzadzanie zdalne z jednego miejsca
	- 9.11.2. Ochrona serwerów plików firmy Microsoft oraz serwerów Windows Sharepoint
	- 9.11.3. Szybkie i dokładne skanowanie
	- 9.11.4.Wykrywanie i usuwanie złośliwego oprogramowania oraz wirusów
	- 9.11.5.Zastosowane oprogramowanie musi być kompatybilne z działaniem pracowni terminalowej.
- 9.12. Jednostka centralna AIO w ilości 2 kompletów o parametrach nie gorszych niż: 9.12.1.Ekran:
	- 9.12.1.1. Przekątna: min 21,5" cali
	- 9.12.1.2. Rozdzielczość: min. FULL HD 1920 x 1080 TN, podświetlenie LED, 250nits, format 16:9. Jasność 250 cd/m2, kontrast 1000:1, czas reakcji matrycy 5 ms, kąty widzenia 170/160st
	- 9.12.2. Procesor
		- 9.12.2.1. musi zapewnić wydajność oferowanego zestawu komputerowego, przy nominalnych parametrach pracy procesora (określonych przez producenta procesora) mierzoną za pomocą testu PassMark o wartości minimum punktów w teście PassMark CPU Mark 5 010 pkt ( PassMark High End CPUs ) (https://www.cpubenchmark.net/cpu\_list.php)
		- 9.12.2.2. Procesor musi obsługiwać 64-bitowe systemy operacyjne.
	- 9.12.3. Pamięć RAM
		- 9.12.3.1. min.4 GB SODIMM DDR4 2400 MHz z możliwością rozszerzenia do 16 GB Non-ECC
		- 9.12.3.2. Ilość banków pamięci: min. 1 szt.
	- 9.12.4. Dysk twardy Min.1TB 5 400 obr/min
	- 9.12.5. Karta graficzna Zintegrowana min Intel HD graphic 630
	- 9.12.6. Karta dźwiękowa Zintegrowana karta dźwiękowa
	- 9.12.7. Karta sieciow min.: WiFi IEEE 802.11a/b/g/n/ac, LAN 10/100/1000 Mbit/s 9.12.8. Porty
- 9.12.8.1. Wbudowane (minimum): 1 x HDMI ,6 x USB w tym min 2 x USB 3.1 , 1 x RJ 45 (LAN), 1 x Combo audio
- 9.12.8.2. Wymagana ilość portów nie może być osiągnięta w wyniku stosowania konwerterów, przejściówek itp.
- 9.12.9. Klawiatura w układzie polski programisty w kolorze zbliżonym do koloru obudowy, min 104 klawisze, bezprzewodowa
- 9.12.10. Mysz (scroll) w kolorze zbliżonym do koloru obudowy, bezprzewodowa
- 9.12.11. Napęd optyczny Nagrywarka DVD +/-RW
- 9.12.12. Obudowa
	- 9.12.12.1. zintegrowana z monitorem (AIO)
	- 9.12.12.2. musi umożliwiać zastosowanie zabezpieczenia fizycznego w postaci linki metalowej (złącze blokady Kensingtona ) lub kłódki (oczko w obudowie do założenia kłódki)
	- 9.12.12.3. Wbudowane w obudowę przyciski sterowania jasnością ekranu
	- 9.12.12.4. wbudowane głośniki 2 x 2W skierowane w stronę operatora
	- 9.12.12.5. dołączony nośnik ze sterownikami
- 9.12.13. Kamera zintegrowana z obudową, o rozdzielczości min. 1 MPIX
- 9.12.14. Waga: Masa netto max. 6,4 kg
- 9.12.15. Moc: Maksymalna moc zasilacza nie większa niż 90 W, 85% sprawności
- 9.12.16. System operacyjny Microsoft Windows 10 Professional (64-bit) lub równoważny, dostarczony z nośnikiem oprogramowania, nie wymagający aktywacji za pomocą telefonu lub Internetu. Przez równoważność rozumie się min:
	- 9.12.16.1. wbudowany mechanizm ochrony przed programami szpiegującymi i innym niepożądanym oprogramowaniem
	- 9.12.16.2. wbudowaną zaporę firewall
	- 9.12.16.3. możliwość obsługi wielu monitorów
	- 9.12.16.4. wbudowany system obsługi faksów
	- 9.12.16.5. system automatycznej aktualizacji systemu i zabezpieczeń
	- 9.12.16.6. obsługę architektury 64-bitowej
	- 9.12.16.7. wbudowany system przywracania systemu w przypadku awarii
	- 9.12.16.8. wbudowany system tworzenia i przywracania kopii zapasowej systemu
- 9.12.17. Bios:
	- 9.12.17.1. Możliwość odczytania z BIOS:
		- 9.12.17.1.1. Modelu komputera, numeru seryjnego,
		- 9.12.17.1.2. Daty wydania oraz wersji BIOS,
		- 9.12.17.1.3. Modelu procesora wraz z informacjami o ilości rdzeni,
		- 9.12.17.1.4. Informacji o ilości pamięci RAM,
	- 9.12.17.2. Możliwość selektywnego (pojedynczego) blokowania portów USB z poziomu BIOS
	- 9.12.17.3. Możliwość bootowania systemu z czytnika kart
	- 9.12.17.4. Możliwość ustawienia portów USB, sieci, napędu DVD w tryb "no-boot"
	- 9.12.17.5. Możliwość wyłączenia kamery zintegrowanej, czytnika kary, dotykowości ekranu,
		- 9.12.17.5.1. Obsługa bios za pomocą klawiatury oraz myszy
- 9.12.18. Wsparcie techniczne producenta Możliwość telefonicznego sprawdzenia konfiguracji sprzętowej komputera oraz warunków gwarancji po podaniu numeru seryjnego bezpośrednio u producenta lub jego przedstawiciela.
- 9.12.19. Dostęp do najnowszych sterowników i uaktualnień na stronie producenta zestawu realizowany poprzez podanie na dedykowanej stronie internetowej

producenta numeru seryjnego lub modelu komputera - do oferty należy dołączyć link strony.

- 9.13. Przełącznik sieciowy w ilości 2 szt. o parametrach nie gorszych niż:
	- 9.13.1. Porty fizyczne:
		- 9.13.1.1. Min. 24 porty 10/100/1000BASE-T
		- 9.13.1.2. Wsparcie dla auto MDI/MDI-X
		- 9.13.2.Właściwości:
			- 9.13.2.1. Zgodne ze standardami IEEE 802.3, 10BASE-T, IEEE 802.3u 100BASE-TX, IEEE 802.3ab 1000BASE-T
			- 9.13.2.2. Wsparcie dla Green Networking, funkcja oszczędzania energii
			- 9.13.2.3. Wsparcie dla IEEE 802.1Q VLAN packet transparency
			- 9.13.2.4. Wsparcie dla IEEE 802.3x
			- 9.13.2.5. Hardwarowa obsługa trybów 10/100BASE-TX, half/full duplex, 1000BASE-T full duplex mode, flow control, auto-negotiation
			- 9.13.2.6. Wsparcie dla CSMA/CD protocol
		- 9.13.3. wymagania techniczne
			- 9.13.3.1. zasilanie 100~240V
			- 9.13.3.2. certyfikaty: FCC, CE Class A
		- 9.13.4. Gwarancja: 2 lata, produkt musi pochodzić z Polskiego kanału dystrybucji w obsługą zgłoszeń gwarancyjnych w Polsce.
- 9.14. Tablica interaktywna w ilości 2 szt. o parametrach nie gorszych niż:
	- 9.14.1.Technologia pozycjonowanie w podczerwieni; nie dopuszcza się zastosowania przystawek ani innych technologii.
	- 9.14.2. Obszar interaktywny (szer./wys.) minimum 195,0 cm x 116,0 cm.
	- 9.14.3. Przekątna wymiaru interaktywnego co najmniej 226,0 cm.
	- 9.14.4. Format 16:10
	- 9.14.5. Powierzchnia tablicy stalowa, magnetyczna, matowa, sucho ścieralna.
	- 9.14.6.Wyposażenie:
		- 9.14.6.1. półka na pisaki,
		- 9.14.6.2. paski skrótów z nadrukowanymi klawiszami funkcyjnymi (łącznie min. 26) przywołującymi wybrane funkcje oprogramowania,
		- 9.14.6.3. oprogramowanie na płycie CD,
		- 9.14.6.4. kabel USB,
		- 9.14.6.5. 2 pisaki,
		- 9.14.6.6. naścienny zestaw montażowy.
	- 9.14.7.Walory użytkowe:
		- 9.14.7.1. sterowanie co najmniej 9 aktywnymi punktami na interaktywnym obszarze tablicy, jednoczesne kreślenie co najmniej 9 interaktywnych linii,
		- 9.14.7.2. plug ang play tablica po podłączeniu do komputera jest aktywna nie ma konieczności instalowania sterowników,
		- 9.14.7.3. rozpoznawanie gestów (multi gesture),
	- 9.14.8.Współpraca z systemem operacyjnym Windows XP/Vista/7/8/10.
	- 9.14.9.Certyfikaty produktu CE, FCC, ROHS.
	- 9.14.10. Gwarancja co najmniej 5 lat na tablicę, co najmniej 1 rok na pozostałe komponenty, przy czym warunki gwarancji muszą:
		- 9.14.10.1. umożliwiać Zamawiającemu wykonanie uprawień gwarancyjnych na terytorium Rzeczypospolitej Polskiej,
		- 9.14.10.2. przewidywać przysługiwanie Zamawiającemu uprawnień z tytułu gwarancji bez potrzeby dokonywania odpłatnych przeglądów,
- 9.14.10.3. przewidywać nieodpłatne usuwanie przez gwaranta wad przedmiotu umowy, ujawnionych w okresie gwarancji.
- 9.14.11. Oprogramowanie
	- 9.14.11.1. lektor tekstu głosowe odczytywanie przez komputer tekstów pisanych w języku angielskim,
	- 9.14.11.2. narzędzia "cyrkiel", "kątomierz", "linijka",
	- 9.14.11.3. przeprowadzanie głosowania (ankiety) opcjonalnie przy wykorzystaniu pilotów do testów tego samego producenta,
	- 9.14.11.4. podgląd obrazu z kamery / wizualizera,
	- 9.14.11.5. kreator wykresów funkcji,
	- 9.14.11.6. biblioteka graficznych zasobów edukacyjnych 3D (obracanie i powiększanie obiektów), bezpośredni dostęp z poziomu programu do wyszukiwarki obrazów 3D SketchUp z możliwością pełnej edycji plików w oprogramowaniu
	- 9.14.11.7. korelacja z wyszukiwarką internetową w zakresie wstawiania plików graficznych (obrazów) - funkcja dostępna w oknie programu,
	- 9.14.11.8. wstawianie do prezentacji wyszukanych online zasobów na zasadzie przeciągnij i upuść (drag & drop).
	- 9.14.11.9. możliwość współdzielenia treści z tablicy na urządzeniach typu tablet/smartfon z dwu kierunkową komunikacją – funkcja realizowana z poziomu oprogramowania tablicy poprzez zeskanowanie kodu QR.
- 9.14.12. Autoryzowany przez producenta (lub innego gwaranta) serwis gwarancyjny w Polsce ma posiadać certyfikat zarządzania jakością ISO 9001 w zakresie procedury serwisowej.
- 9.15. Projektor krótkoogniskowy z wysięgnikiem ściennym w ilości 2 szt. o parametrach nie gorszych niż:
	- 9.15.1. System projekcyjny: technologia 3LCD.
	- 9.15.2. Natężenie światła barwnego: min. 2.800 lumen-1.700 lumen (tryb ekonomiczny)
	- 9.15.3.RozdzielczośćWXGA: 1280 x 800, 16:10
	- 9.15.4.Współczynnik proporcji obrazu: 16:10
	- 9.15.5. Stosunek kontrastu: 16.000: 1
	- 9.15.6.Lampa 200 W, 5.000 h żywotność, 10.000 h żywotność (w trybie oszczędnym)
	- 9.15.7. Korekcja obrazu: pionowo: ±15°, poziomo ±15°
	- 9.15.8. Stosunek projekcji: max. 0,49:1
	- 9.15.9.Zoom: min. 1 1,35
	- 9.15.10. Rozmiar projekcji: min. 115"
	- 9.15.11. Wartość przesłony obiektywu projekcyjnego: 1,6
	- 9.15.12. Odległość ogniskowa: 6,4mm
	- 9.15.13. Fokus: ręcznie
	- 9.15.14. Przesunięcie: 9,51: 1
	- 9.15.15. Złącza:
		- 9.15.15.1. Funkcja USB wyświetlacza: 3 w 1: obraz / mysz / dźwięk
		- 9.15.15.2. Przyłącza: Wejście audio typu cinch, wejście mikrofonu, Stereofoniczne wejście audio mini-jack (2x), Stereofoniczne wyjście audio mini-jack, Wejście S-Video, Wejście sygnału komponentowego (2x), Wejście sygnału kompozytowego, Wejście HDMI, Wyjście VGA, Wejście VGA (2x), Bezprzewodowa sieć LAN IEEE 802.11b/g/n (opcja), Interfejs Ethernet (100 Base-TX / 10 Base-T), RS-232C, Złącze USB 2.0 typu B, Złącze USB 2.0 typu A
- 9.15.15.3. Bezpieczeństwo: zamek Kensington, Drążek zabezpieczający, Blokada modułu bezprzewodowej sieci LAN, Bezpieczeństwo bezprzewodowej sieci LAN, Ochrona hasłem
- 9.15.15.4. Funkcje: wbudowany głośnik, Logo użytkownika z możliwością personalizacji, Powiększenie cyfrowe, Dynamiczna kontrola lampy, Pozioma i pionowa korekcja geometrii obrazu, Długa żywotność lampy, Wejście mikrofonu, Możliwość połączenia z bezprzewodową siecią LAN
- 9.15.15.5. Instalacja: na wysięgniku ściennym nad tablicą, kalibracja obrazu do wielkości tablicy.
- 9.15.15.6. Zużycie energii: 278 W, 219 W (tryb ekonomiczny), 0,28 W (w trybie czuwania).
- 9.15.16. Gwarancja: 24 min miesiące.
- 9.16. Biurko nauczyciela w ilości 2 szt. o parametrach:
	- 9.16.1.Elementy wykonane z płyty wiórowej laminowanej gr. 18 mm.
		- 9.16.2. blat grubości min. 25 mm.
		- 9.16.3. wykończenie blatu grubą okleiną PCV (2 mm),
		- 9.16.4. blenda min. 50 cm wysokości,
		- 9.16.5. kanał kablowy między blatem a blendą,
		- 9.16.6. wymiary 150-160 cm x 75 cm,
		- 9.16.7. narożniki blatu zaoblone.
		- 9.16.8. Na całej długości biurka nadstawka prywatyzująca.
		- 9.16.9.Biurko posiada z lewej strony otwarte półki z wariantem wstawienia jednostki centralnej komputera, z prawej strony zamykaną szafką na sprzęt elektroniczny oraz półkę pod klawiaturę.
		- 9.16.10. Gwarancja: 2 lata.
- 9.17. Stół uczniowski 2-osobowy prosty w ilość 14 szt. o parametrach:
	- 9.17.1.Elementy wykonane z płyty wiórowej laminowanej gr. 18 mm,
	- 9.17.2. blat grubości min. 25 mm,
	- 9.17.3. wykończenie blatu grubą okleiną PCV (2 mm),
	- 9.17.4. blenda min. 50 cm wysokości,
	- 9.17.5. kanał kablowy między blatem a blendą min 12 cm x 12 cm,
	- 9.17.6. przepusty kablowe,
	- 9.17.7. wymiary 120-130 cm x 50-60 cm,
	- 9.17.8. wysokość 59-82 cm,
	- 9.17.9. ustawione w podkowę,
	- 9.17.10. stoliki szczytowe mają zaokrąglone rogi blatu.
	- 9.17.11. Gwarancja: 2 lata.
- 9.18. Stół uczniowski 1-osobowy prosty w ilość 2 szt. o parametrach:
	- 9.18.1.Elementy wykonane z płyty wiórowej laminowanej gr. 18mm,
	- 9.18.2. blat grubości min. 25 mm,
	- 9.18.3. wykończenie blatu grubą okleiną PCV (2 mm),
	- 9.18.4. blenda min. 50 cm wysokości,
	- 9.18.5. kanał kablowy między blatem a blendą min 12 cm x 12cm,
	- 9.18.6. przepusty kablowe,
	- 9.18.7. wymiary 120-130 cm x 50-60 cm,
	- 9.18.8. wysokość 59-82 cm, ustawione w podkowę,
	- 9.18.9.stoliki szczytowe mają zaokrąglone rogi blatu.
	- 9.18.10. Przystosowany szerokością do osoby poruszającej się na wózku inwalidzkim.
	- 9.18.11. Gwarancja: 2 lata.
- 9.19. Krzesło nauczyciela w ilość 2 szt. o parametrach:
	- 9.19.1. Krzesło obrotowe posiadające funkcję regulacji wysokości.
	- 9.19.2. Siedzisko z obiciem, osadzone na metalowej, chromowanej podstawie.
	- 9.19.3. Gwarancja: 2 lata.
- 9.20. Krzesła studentów w ilość 30 o parametrach:
	- 9.20.1. Krzesła na metalowych nóżkach, z wyraźnie profilowanym siedziskiem i oparciem wykonanym z polipropyleny (plastic) o błyszczącej strukturze.
	- 9.20.2. Gwarancja: 2 lata.